# CVB DATA GUIDE HOW TO SUBMIT DATA

This document describes how to submit data for studies reported to CVB.

## **1 Overview – How to submit data**

- Organize the data set according to a *data format*.
- Save the data set in *Comma Separated Value (CSV) files.*
- Use this data set in your own data analysis.
- Submit the *CSV files* to CVB.

### **2 Data Formats**

### **2.1 What is a** *data format***?**

A *data format* is a defined way of arraying data. A *data format* definition specifies one or more related *tables* that have a particular structure.

### **2.2 What does a** *data format* **do?**

Data formats provide a common "language" for sharing data sets. The CVB data formats are designed for several characteristics. One of the most important is to facilitate machine reading and processing.

### **2.3 Data Format definitions are found in the [Appendix](#page-3-0)**

### **3 CSV Files**

A CSV file is a type of text file.

- Use CSV files, not another electronic file type. (If you think an exception is warranted, please check first.)
- Each *table* in a *data format* should be in a separate CSV file.
- Files should be named according the naming convention of its *data format*.
- See [Appendix Section 3.2: Creating CSV Files for CVB Statistics](#page-35-0) for more information.

### **4 Before submission**

### **4.1 Prepare the data set**

- Select the appropriat[e Data Format](#page-3-0)
- Take into account [Data Principles](#page-30-0)
- Perform quality checks for internal consistency

### **4.2 Use the data set**

- First prepare the data set, then use the data set in your analysis (if you choose to do a statistical analysis).
- By working with the data set before submitting it to CVB, your analysis serves as a final check of the validity and quality of the data set before submission. Don't leave the preparation of the data set for submission to the end.
- Your programming code should usually show how you read in the data from the CSV files.

• See the **NCAH Portal Guidance** web page for instructions on submitting the data files.

# **5 Help**

- See the **Appendix** for a number of helpful documents and tools.
- If you need technical support from a person, contact: CVB.Data.Help@aphis.usda.gov

# **APPENDIX**

<span id="page-2-0"></span>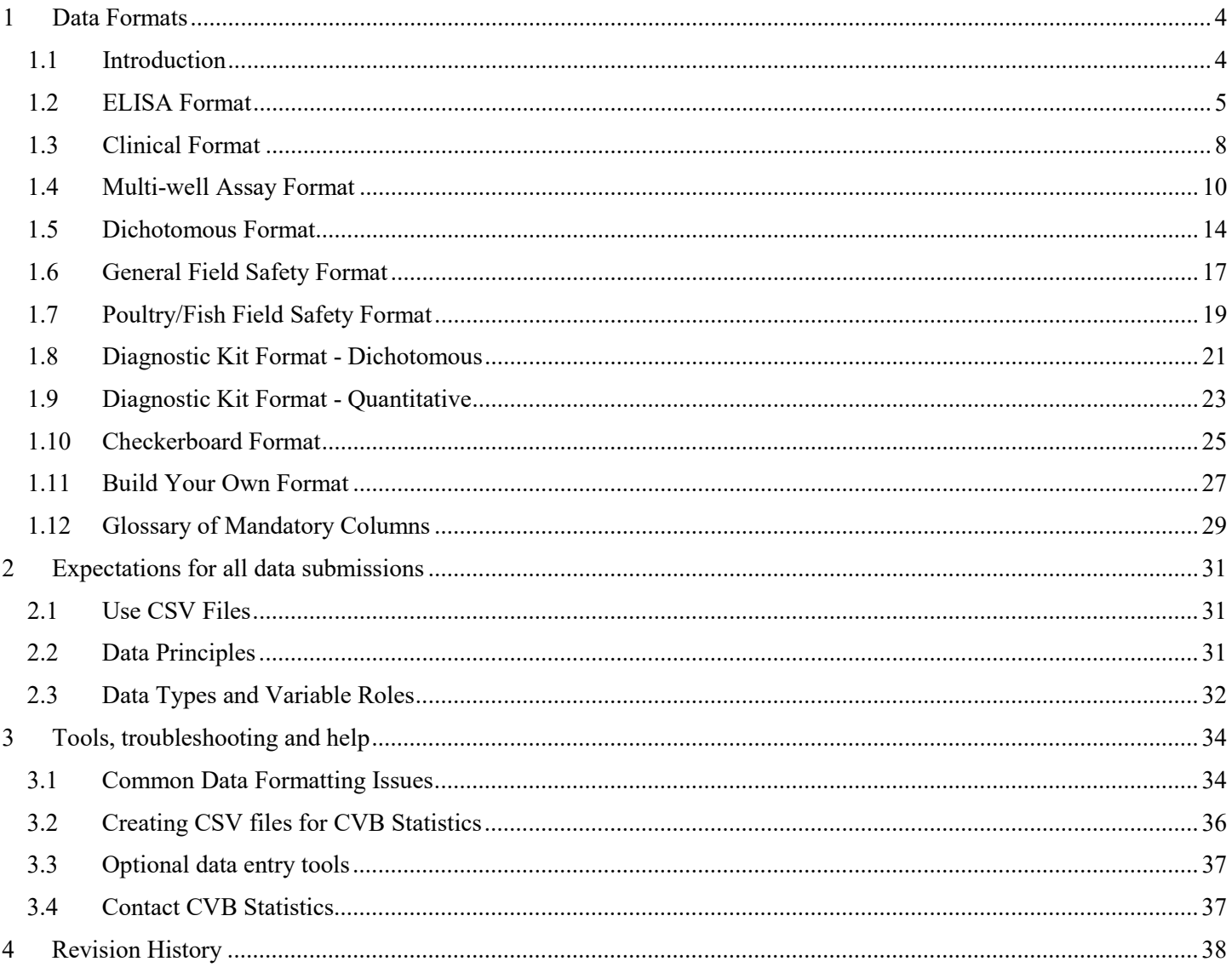

# <span id="page-3-1"></span><span id="page-3-0"></span>**1 Data Formats**

# **1.1 Introduction**

A *data format* is a defined way of arraying data. A *data format* definition specifies one or more related *tables* that have a particular structure. The *table* specifications include "mandatory columns" – those that are always necessary, and "other columns" – those that may be necessary for specific studies. Both have required naming conventions.

The *data formats* are designed for the types of studies commonly submitted to CVB. To help choose a suitable *data format*, below is a list of study types with a suggested *data format* that often works. However if you think that your data doesn't quite fit, feel free to **Build Your [Own Format](#page-26-0) or contact CVB** statistics for advice.

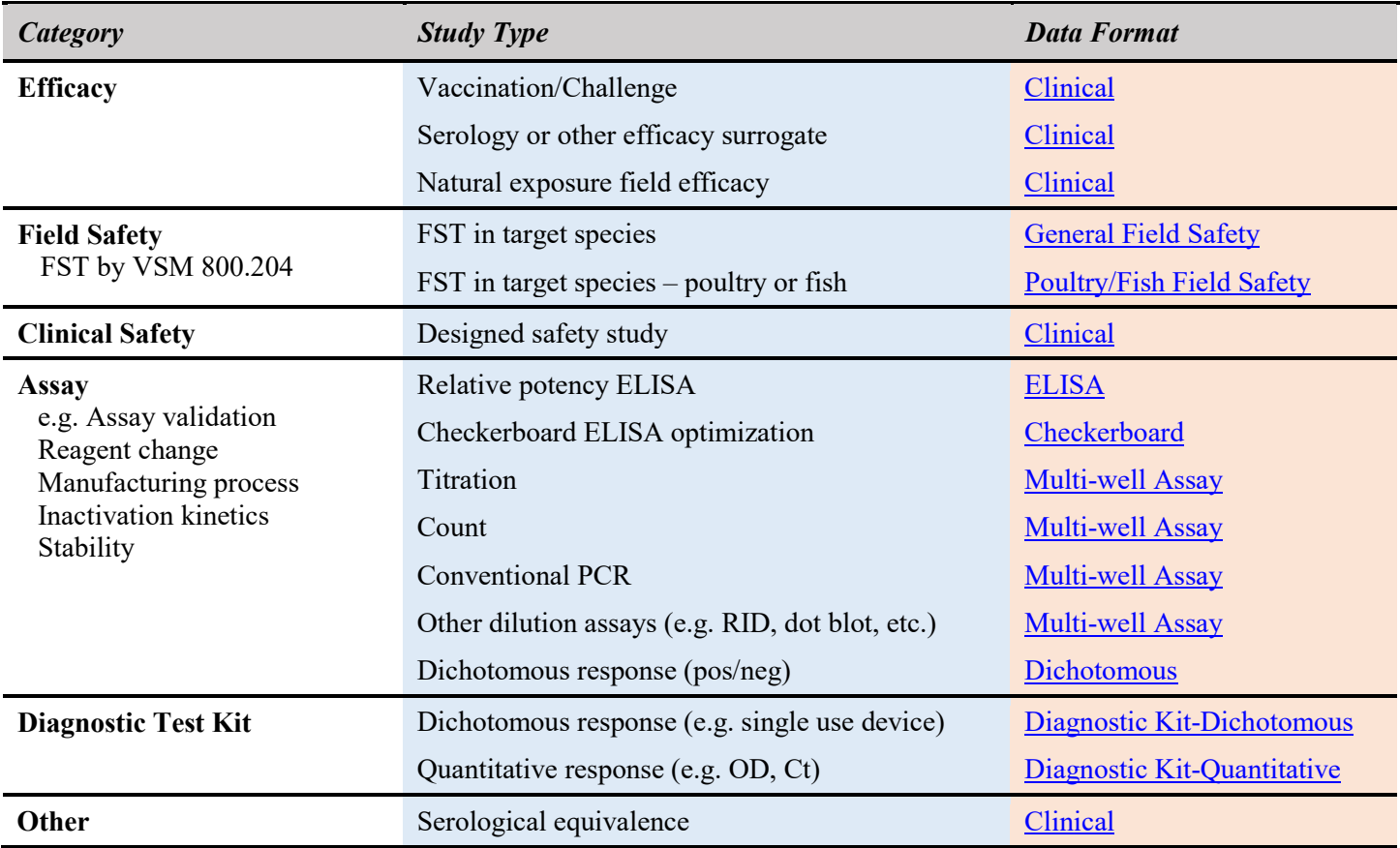

# *POSSIBLE DATA FORMATS FOR SOME COMMON STUDY TYPES*

### <span id="page-4-0"></span>**1.2 ELISA Format**

### **1.2.1** Introduction

This format is for enzyme-linked immunosorbent assays (ELISA) used to estimate relative potency or analyte concentration. This assay is performed in a 96-well microtiter plate. For assays that are performed on a 96-well microtiter plate, but is not an RP ELISA, please see th[e Multi-well Assay Format.](#page-9-0)

### **1.2.2** What to Submit

When submitting electronic data that correspond to relative potency ELISA data format, include a total of four (4) CSV files, one corresponding to each of the 4 tables labeled below.

### **1.2.3** Tables

This format includes four tables, named *plateinfo, od, layout,* and *dilution.* Except for *plateinfo*, the tables are laid out as stacked 8×12 arrays of plate information, with one additional column. The data should be presented exactly as arrayed on the plate. In other words, the rows are A-H and the columns are 1-12.

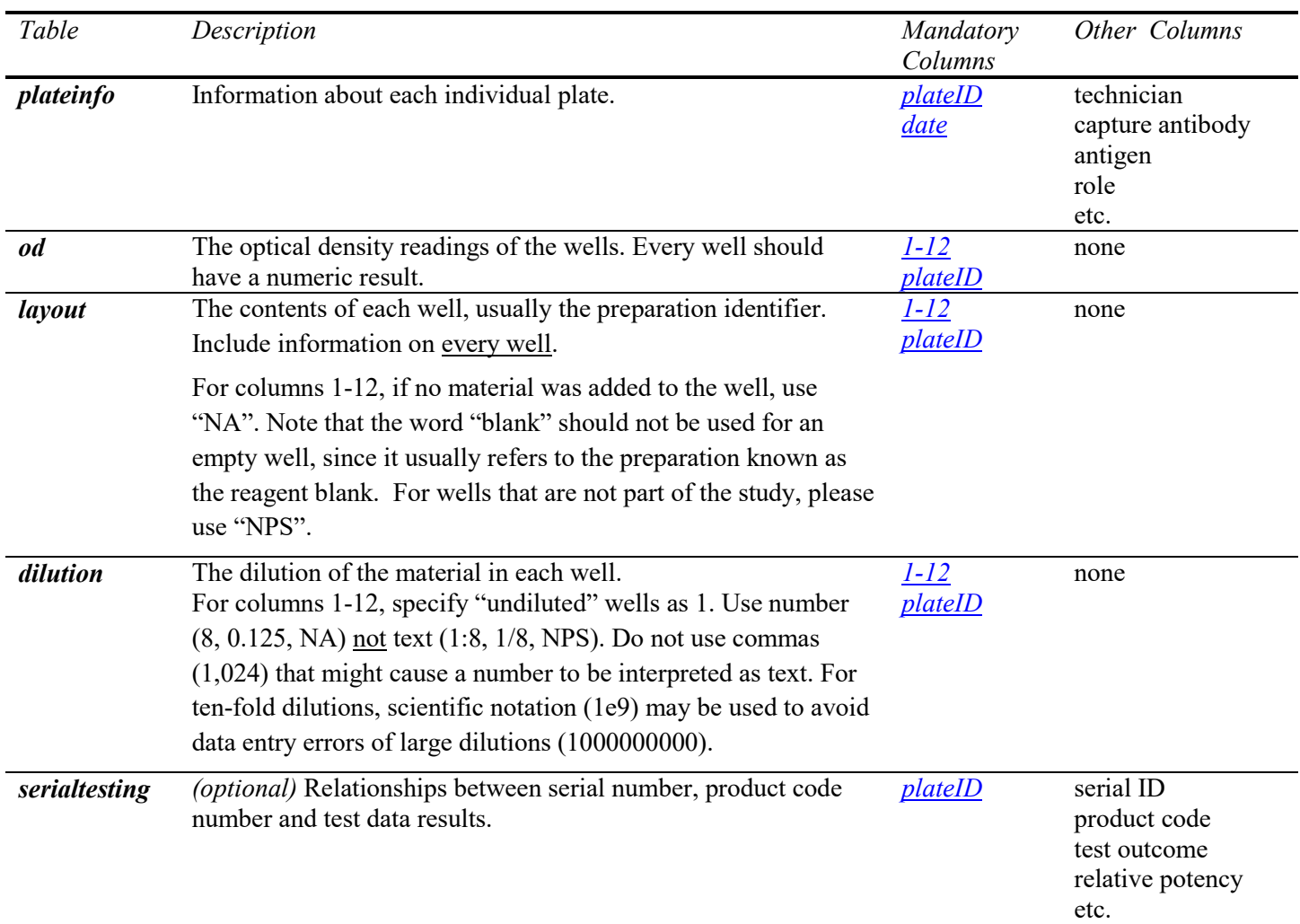

### **1.2.4** Submission subtypes with additional required information

Assay validation: Please provide the Relative Potency (*[RP](#page-29-0)*), product code (*[prod\\_code](#page-29-1)*), and plate role (*[plate\\_role](#page-28-1)*). The RP and product codes can be added as columns to the *serialtesting* table. The plate role, which would identify the aspect of the assay validation the plate was used in, should be added as a column to the *plateinfo* table (add multiple columns if a plate has more than one role).

Stability – product: Please add a column for the Relative Potency (*[RP](#page-29-0)*) results, serial fill date (*[fill\\_date](#page-28-5)*), and bulk date (*[bulk\\_date](#page-28-6)*) for each serial to the *serialtesting* table. If testing is conducted on bulk and final container, please add the column *[MaterialTested](#page-28-7)*.

Stability - reference: Please provide the product code (*[prod\\_code](#page-29-1)*) for each serial by adding a column to the *serialtesting* table.

Note: When submitting the Relative Potency  $(RP)$  results which rely on a linear model fit, please also provide the start and end dilutions<sup>1</sup> used for each serial and reference that the linear model was fit to. Please see the *serialtesting* table example below for prefered column names.

### **1.2.5** Example

ELISAExample plateinfo.csv

Below are examples of the 4 tables in the format that should be included when submitting a study to the CVB. The fifth table, *serialtesting*, is used when specific serial information needs to be included.

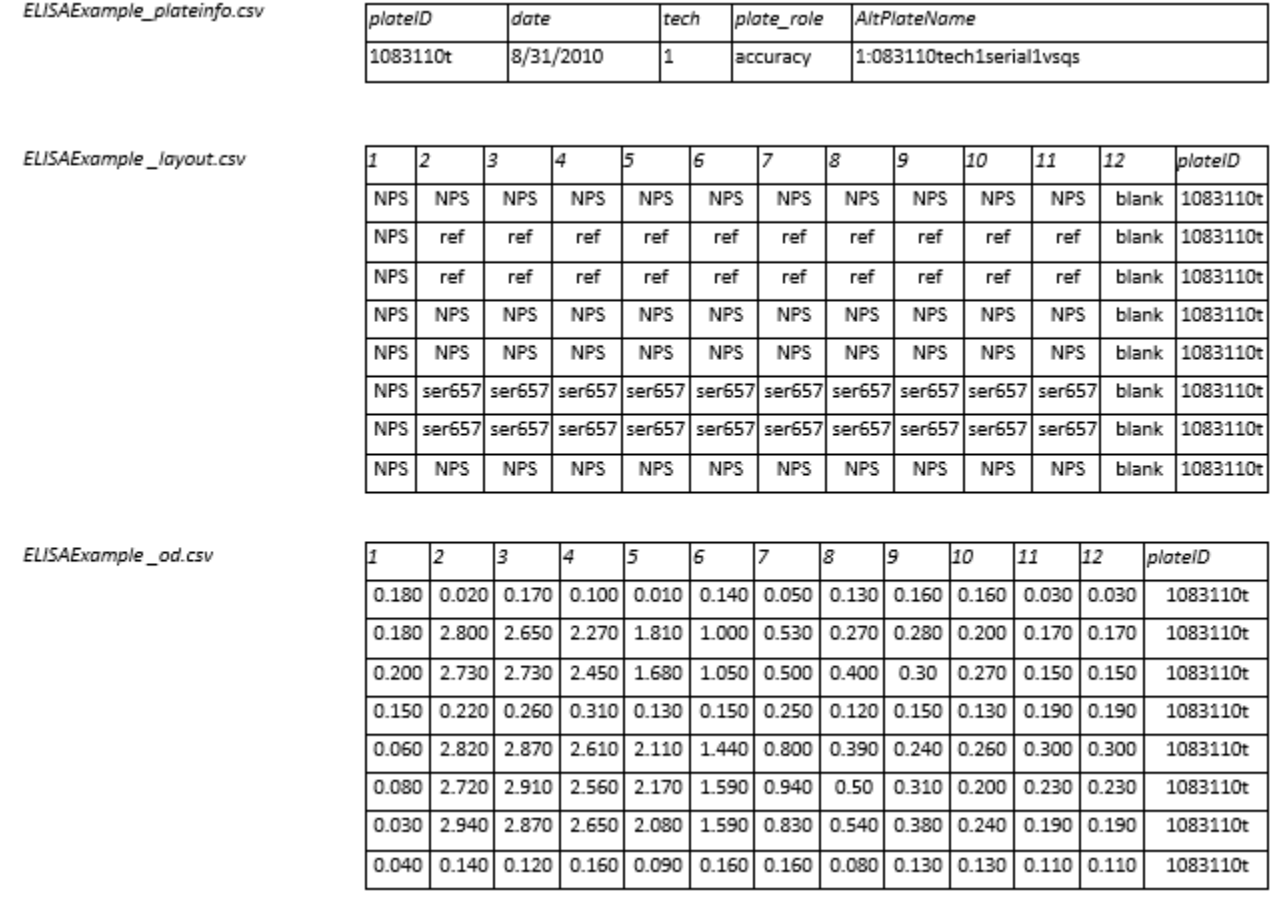

 $\overline{a}$ 

٦

<span id="page-5-0"></span><sup>&</sup>lt;sup>1</sup> Integer where 1 is the first dilution in the series, 2 is the second, etc. Not the same as  $\frac{di}{dt}$ , and not the column number. In example 1.2.5, the linear model is fit to the  $1^{st} - 4^{th}$  dilutions for the reference (dil 1:1 – 1:8) and the linear model is fit to the  $2^{nd}$  to  $5^{th}$  dilutions for the serial (dil  $1:2 - 1:16$ ).

ELISAExample\_dilution.csv

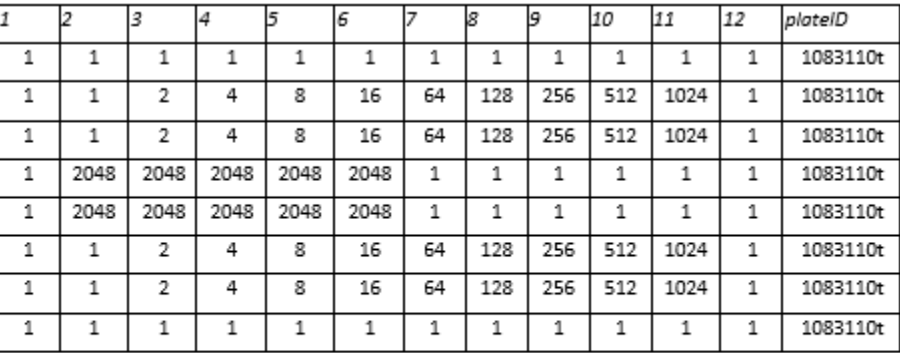

ELISAExample\_serialtesting.csv

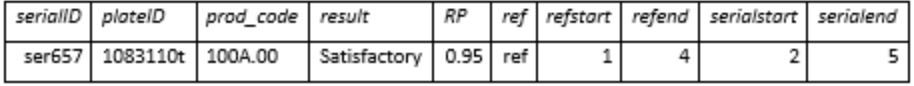

### <span id="page-7-0"></span>**1.3 Clinical Format**

### **1.3.1** Introduction

This format is intended for designed experiments with live animals. This includes vaccination-challenge efficacy studies, natural exposure or field efficacy studies, other experimental efficacy studies without a challenge, feasibility studies involving target species or laboratory surrogates, and serological studies. It is not intended for simple *in vivo* titrations involving lab animals, for those studies see [Dichotomous](#page-13-0)  [Format.](#page-13-0)

### **1.3.2** What to Submit

When submitting electronic data in the Clinical Format, include a total of three (3) CSV files, one corresponding to each of the 3 tables listed below. If no daily observations are taken, a repeated table may not be necessary.

**1.3.3** Tables

| Table      | Description                                                                                                    | Mandatory<br>Columns                                  | Other Columns                                                                       |
|------------|----------------------------------------------------------------------------------------------------|-------------------------------------------------------|-------------------------------------------------------------------------------------|
| individual | This table will contain all the information for the individual<br>animal. Include any information that pertains to housing or<br>litter (if applicable). It may also include any observations that<br>are made once, usually at necropsy.                                     | animalID<br>group                                     | sex<br>date of birth<br>litter<br>pen<br>lung lesions<br>lymphoid depletion<br>etc. |
| repeated   | This table will contain information on outcomes that were<br>observed more than once. In most cases this means the daily<br>observations. It should have an animal ID (identical to the<br>one used in the individual table), a day column, and other<br>observation columns. | animalID<br>day                                       | temperature<br>coughing<br>diarrhea<br>etc.                                         |
| variables  | This table is for the explanation of all the columns names in<br>the previous two tables. You will provide the column name<br>exactly as it appears in the previous two tables, a brief<br>description of the column, and what table the column belongs<br>to.                | <i>variable</i><br>table<br><i><u>description</u></i> | comments                                                                            |

### **1.3.4** Example

Below are examples of the three tables in the format that should be included when submitting a study to the CVB with the Clinical format.

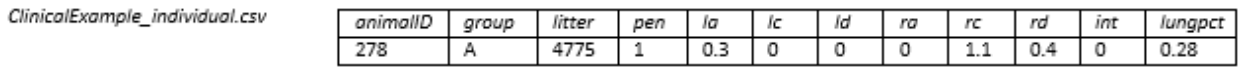

ClinicalExample\_repeated.csv

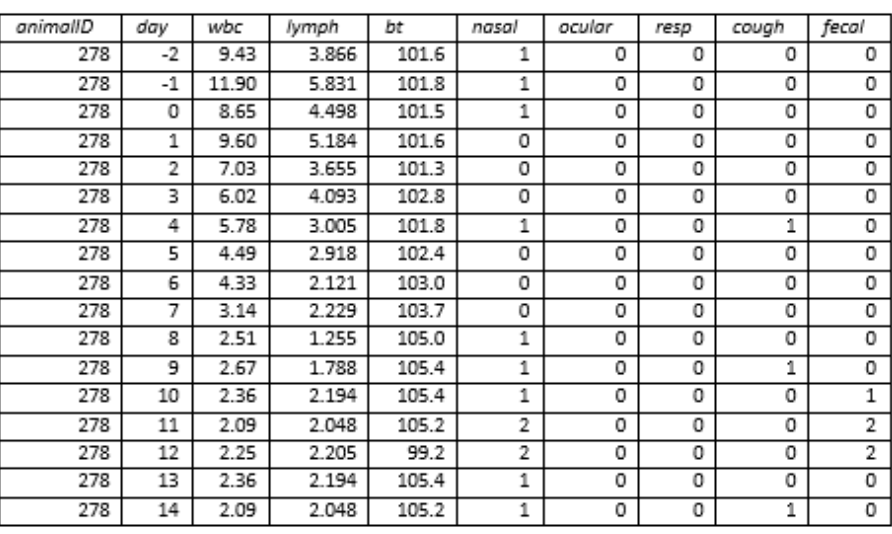

#### ClinicalExample\_variables.csv

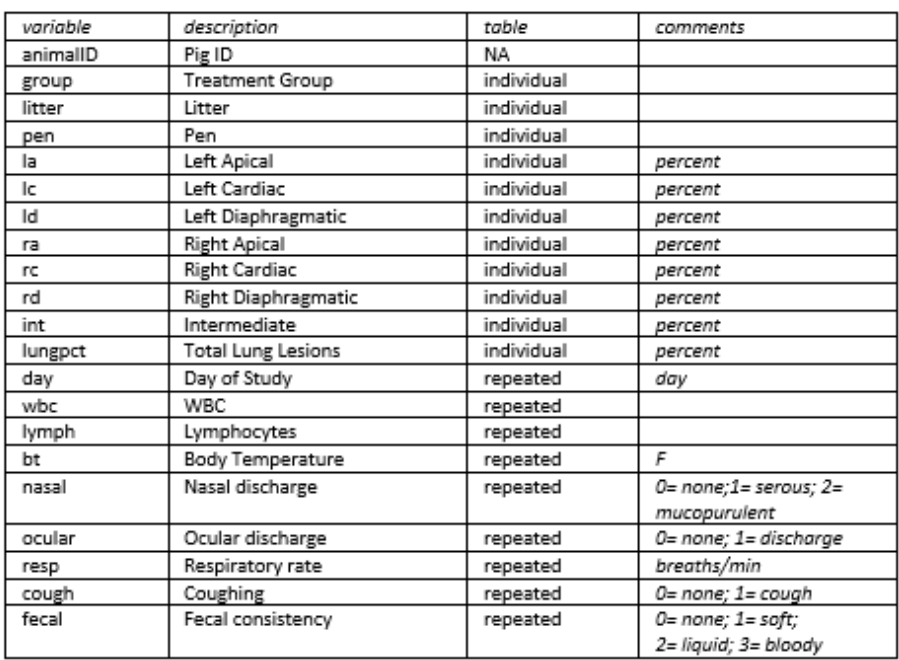

### <span id="page-9-0"></span>**1.4 Multi-well Assay Format**

### **1.4.1** Introduction

This format is designed for any assay that uses multiple wells or vessels for a single test. It is particularly suited for microtiter (multi-well) plates that can be of any shape or size.

### **1.4.2** What to Submit

When submitting electronic data that corresponds to the Multi-well Assay Format, include a total of three (3) CSV files, one corresponding to each of the 3 tables listed below.

### **1.4.3** Tables

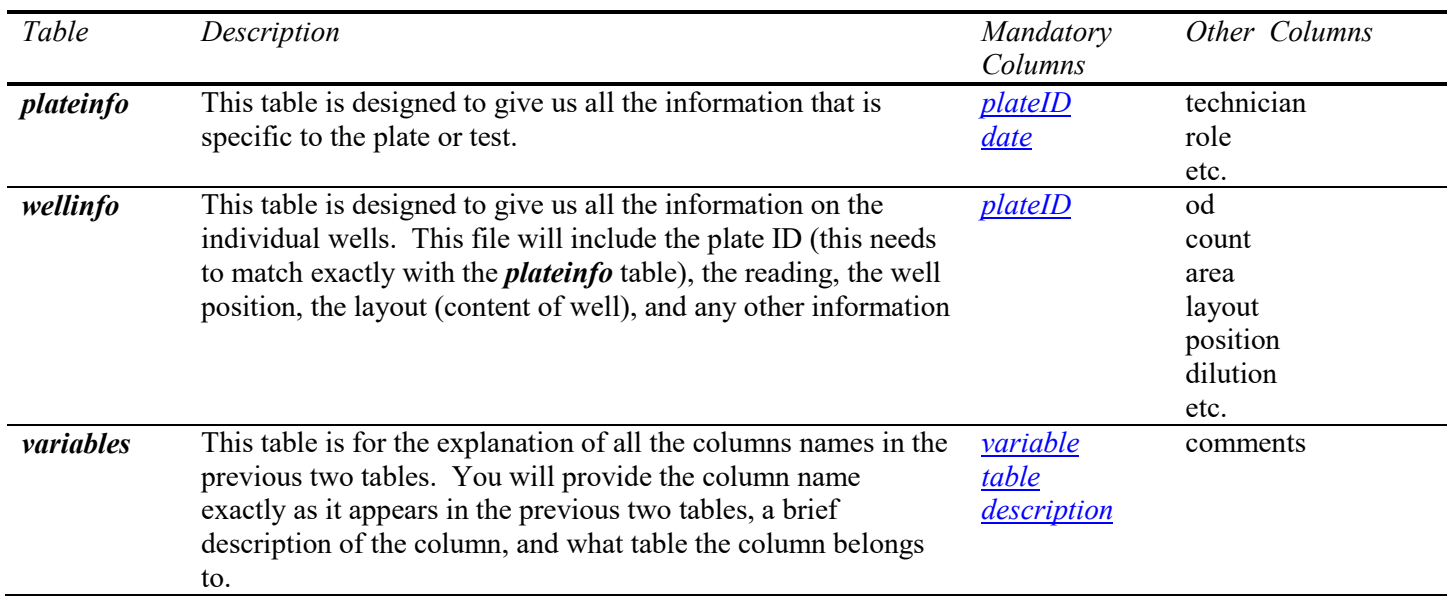

### **1.4.4** Submission subtypes with additional required information

Stability – product: Please provide the results of the test as a column on the *plateinfo* table. If you have more than one serial/test per plate, please provide a *testinfo* table. The *testinfo* table would include columns for *[testID](#page-29-4)*, *[plateID](#page-28-2)*, *[date](#page-28-3)*, *[serialID](#page-29-5)*, *[fill\\_date,](#page-28-5) [bulk\\_date](#page-28-6)* and *[results](#page-29-6)*. If testing is conducted on bulk and final container, please add the column *[MaterialTested](#page-28-7)*.

Assay validation: Please provide the potency, product code, and plate role. These can be added to the *plateinfo* table using column names: *[potency,](#page-29-7) [prod\\_code,](#page-29-1) [plate\\_role](#page-28-1)*. If you have more than one serial/test per plate, please provide a *testinfo* table for the results instead of reporting on the *plateinfo* table.

### **1.4.5** Example 1

Example of the three tables in the Multi-well Assay Format that should be included when submitting a study like a count assay to the CVB.

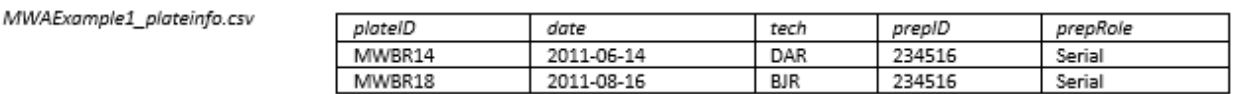

MWAExample1\_wellinfo.csv

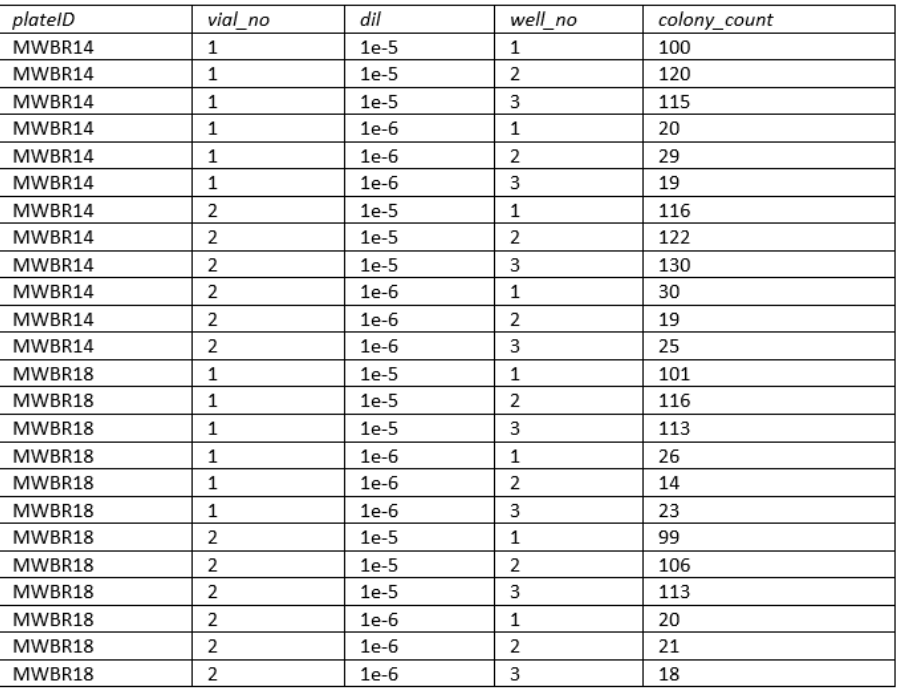

MWAExample1\_variables.csv

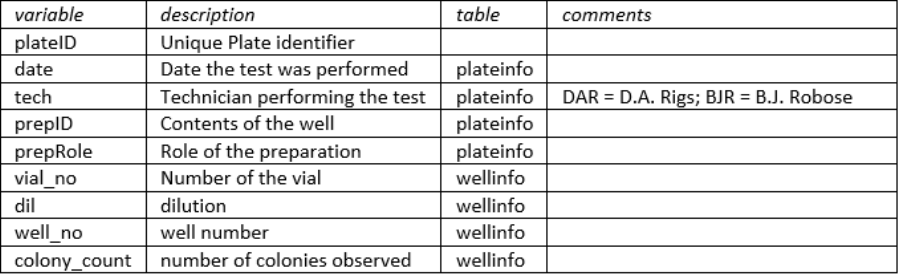

### **1.4.6** Example 2

Example of the three tables in the Multi-well Assay Format that should be included when submitting a study like a Western Blot to the CVB.

MWAExample2\_plateinfo.csv

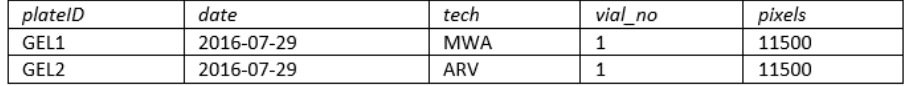

MWAExample2\_wellinfo.csv

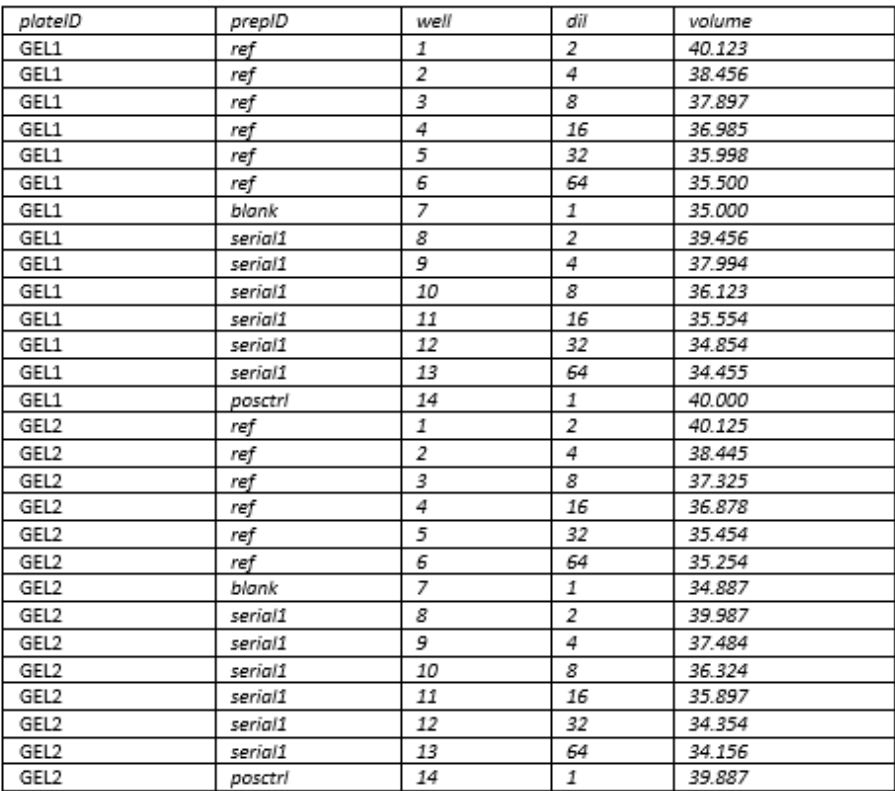

MWAExample2\_variables.csv

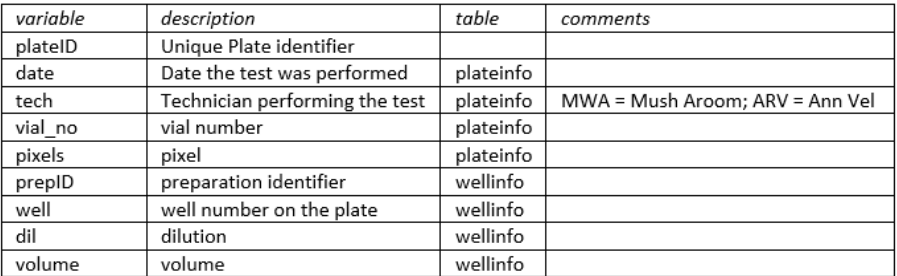

### **1.4.7** Example 3

Example of the three tables in the Multi-well Assay Format that should be included when submitting a study like a PCR to the CVB.

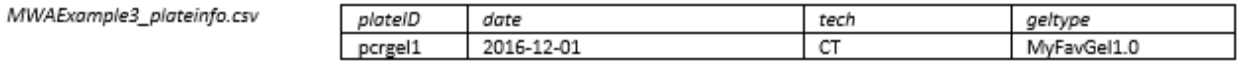

#### MWAExample3\_wellinfo.csv

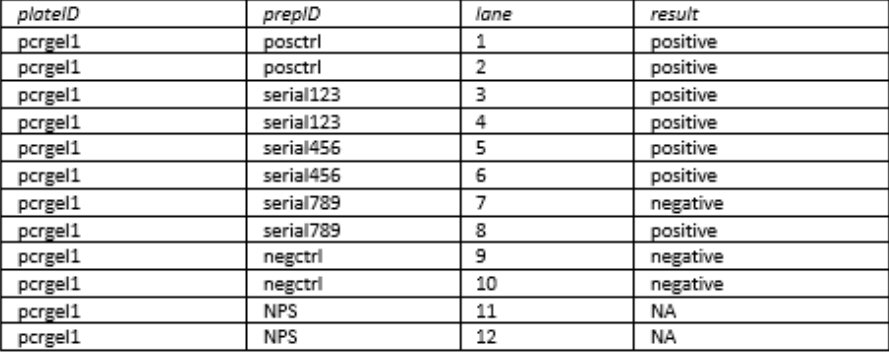

#### MWAExample3\_variables.csv

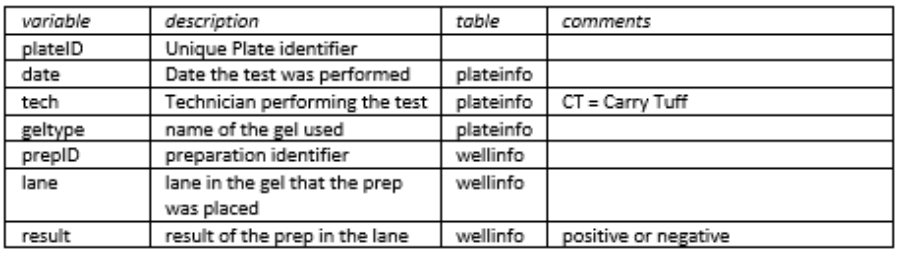

### <span id="page-13-0"></span>**1.5 Dichotomous Format**

### **1.5.1** Introduction

The Dichotomous Format is for studies where results are reported as positive (or negative) out of a total. For submissions where results are not dichotomous (such as continuous or integer readings like counts, etc.), please review the [Multi-Well Assay Format.](#page-9-0) The Dichotomous Format can also be used for live lab animal vaccination/challenge with challenge back-titration studies.<sup>2</sup>

### **1.5.2** What to Submit

When submitting electronic data that corresponds to the Dichotomous Format, include at least three (3) CSV files, one corresponding to each of the three tables listed below. If the study also has a challenge with a back-titration, also include a fourth *challenge* table.

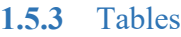

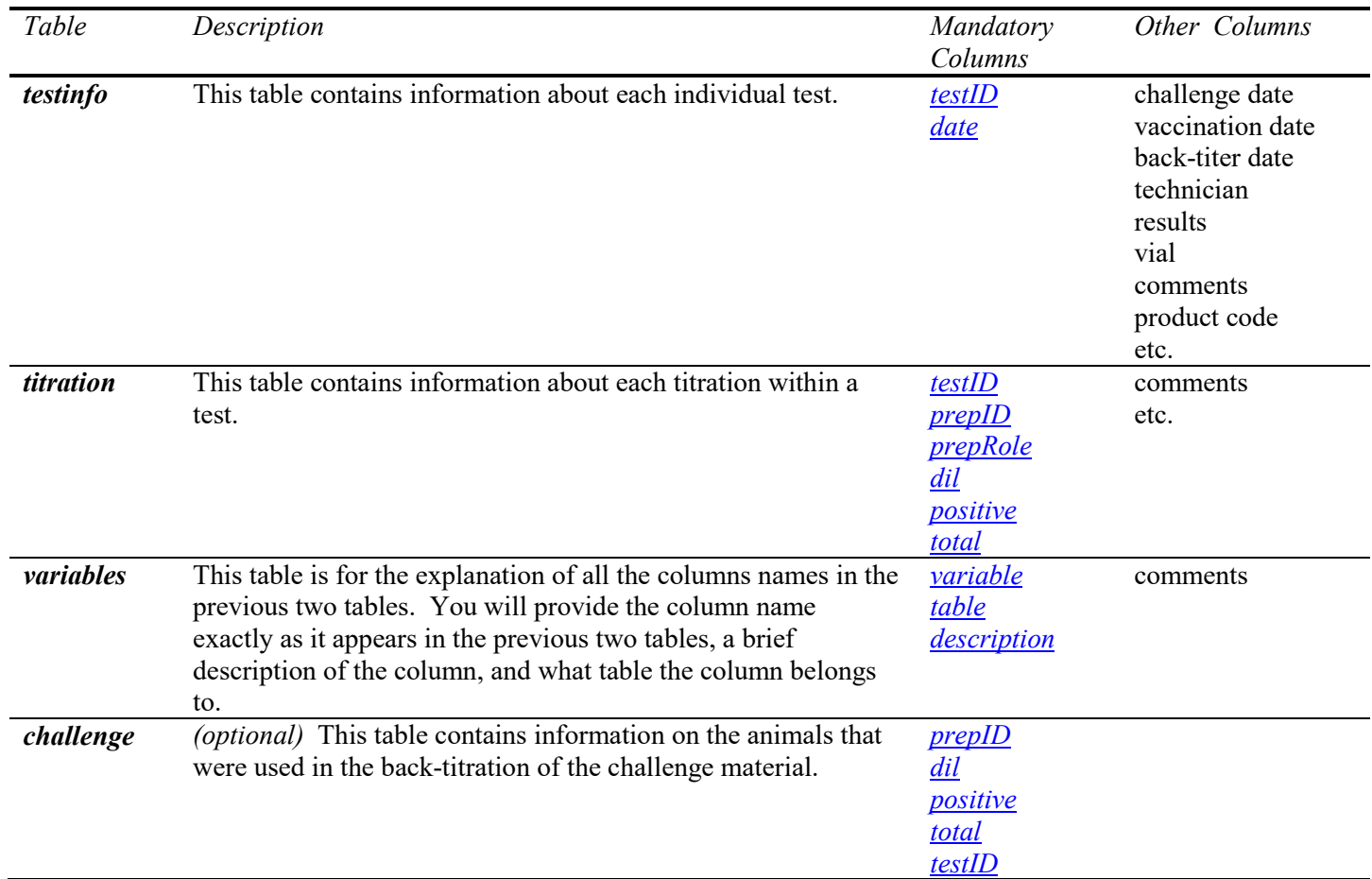

### **1.5.4** Submission subtypes with additional required information

Stability –product: Please make sure to add the titer *[results](#page-29-6)*, fill date (*[fill\\_date\)](#page-28-5)*, and bulk date (*[bulk\\_date\)](#page-28-6)* for each test to the *testinfo* table. If testing is conducted on bulk and final container, please add the column *[MaterialTested](#page-28-7)*.

 $\overline{a}$ 

<span id="page-13-1"></span><sup>2</sup> This was formerly known as the Bioassay Format

### **1.5.5** Example 1

Below are examples of the three tables in the format that should be included when submitting a study to the CVB when performing assays with dichotomous results.

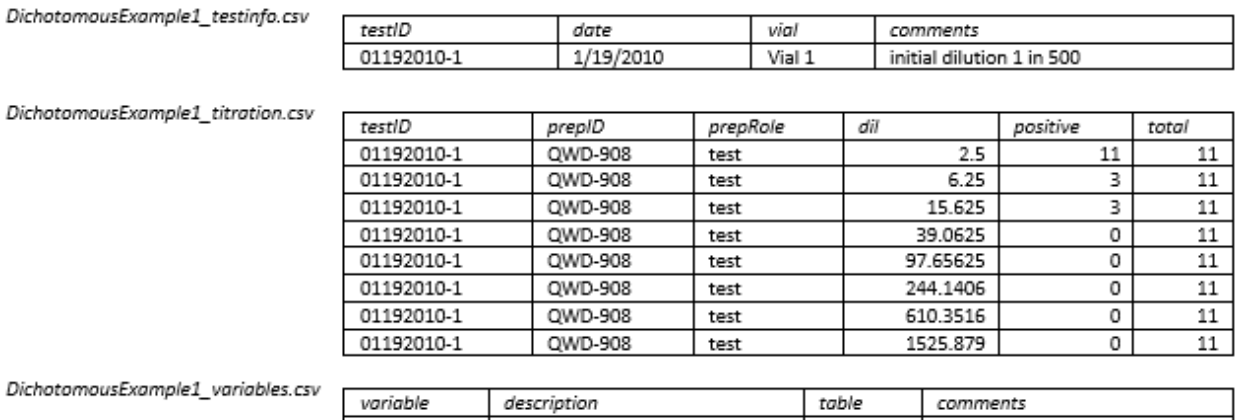

Di

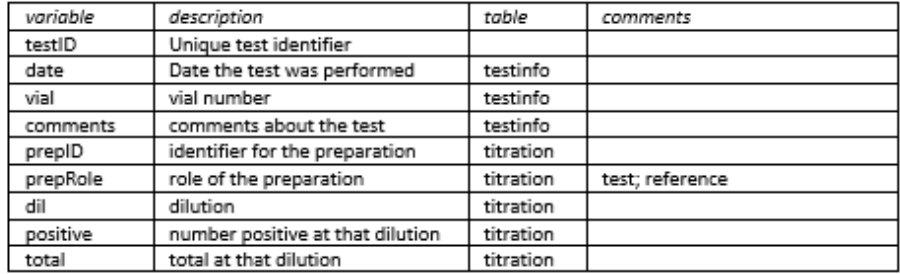

### **1.5.6** Example 2

Below are examples of the four tables in the format that should be included when submitting a study to the CVB that has a live lab animal component where animals were vaccinated, challenged, and monitored. A third table has the challenge back-titration information.

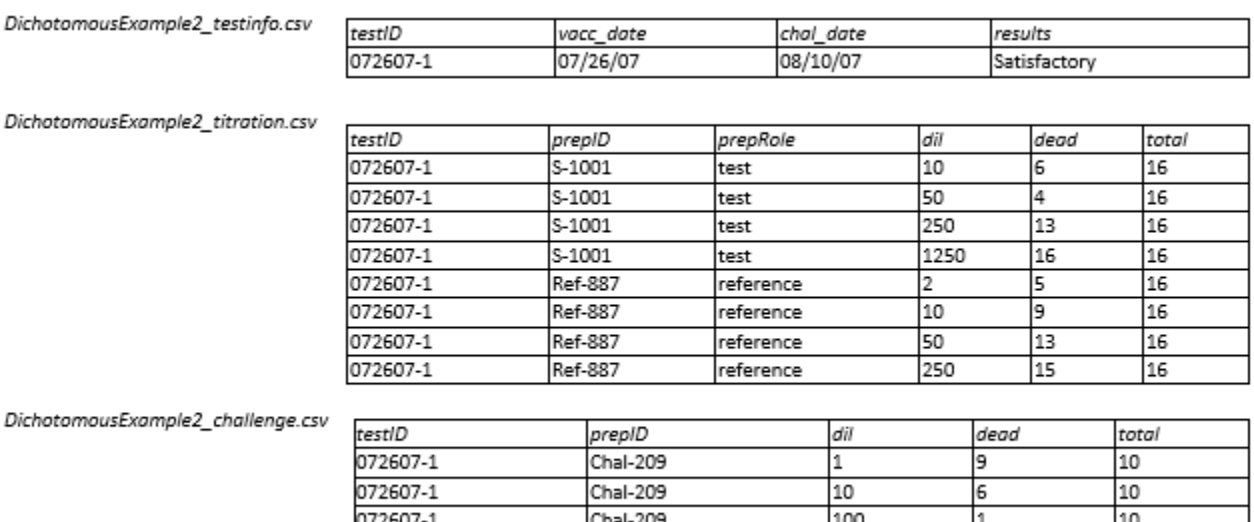

Chal-209

072607-1

10

o

1000

DichotomousExample2\_variables.csv

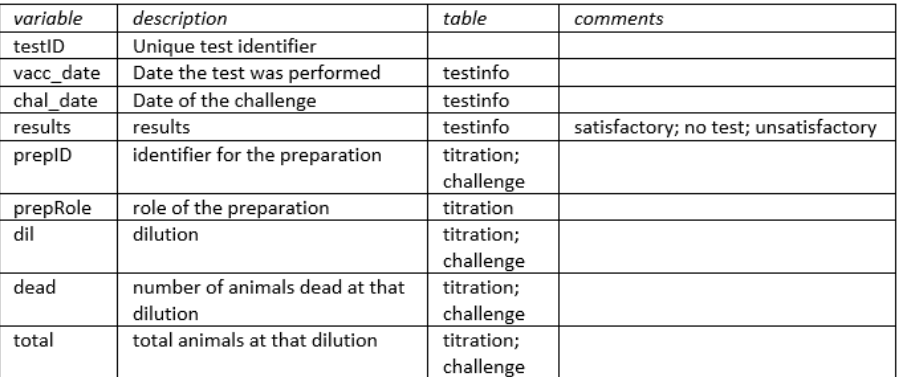

### <span id="page-16-0"></span>**1.6 General Field Safety Format**

### **1.6.1** Introduction

This format is designed mainly for Field Safety Trials (FST) done in accordance with VSM 800.204. FSTs are observational studies done at several sites without much in the way of experimental design other than observing what happens after the product is administered under everyday conditions. This format is intended for use with all animals, except poultry and fish (se[e Poultry/Fish Field Safety Format\)](#page-18-0).

### **1.6.2** What to Submit

When submitting electronic data that corresponds to the General Field Safety Format, include a total of three (3) CSV files, one corresponding to each of the 3 tables listed below.

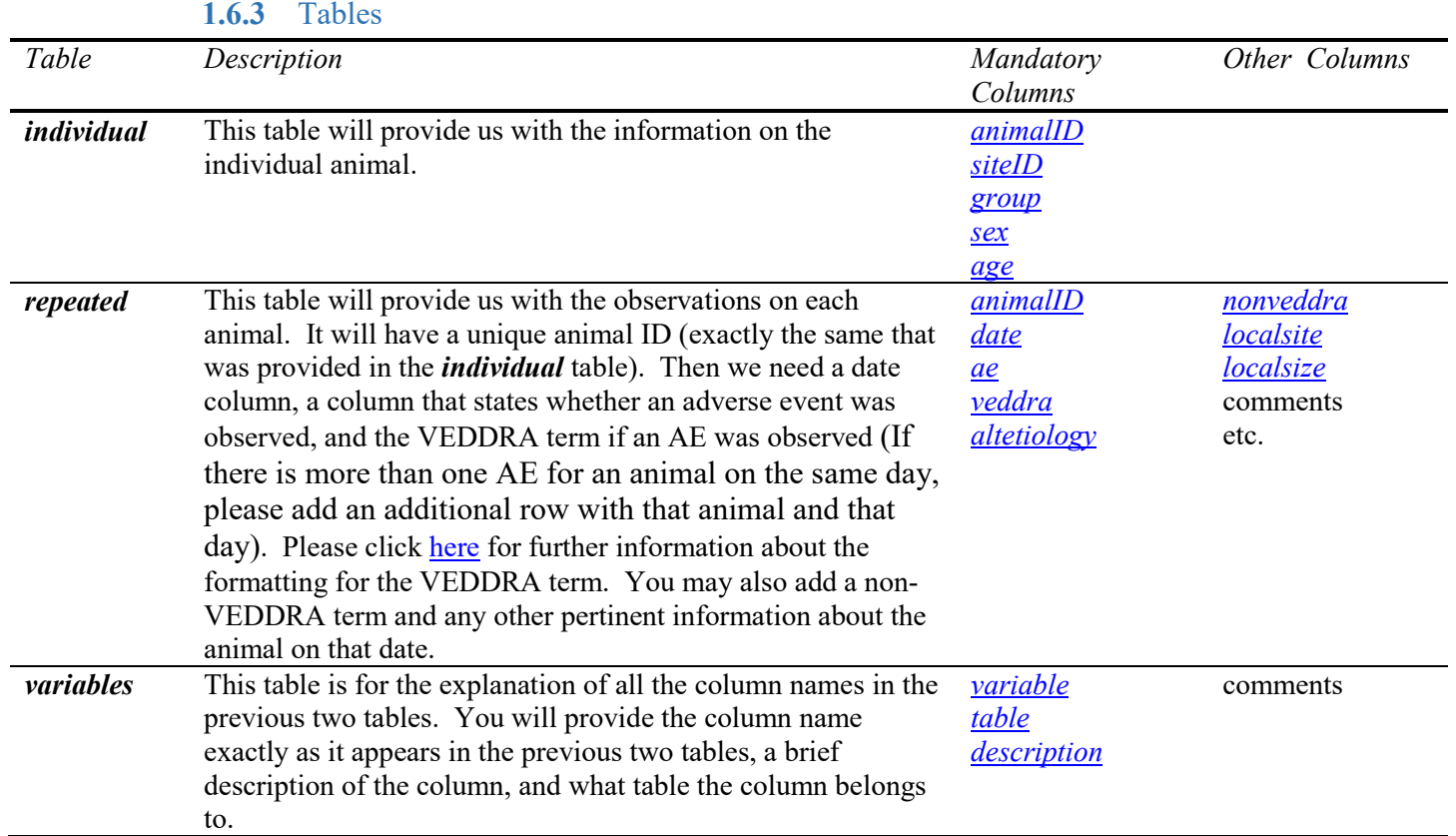

### **1.6.4** Example

Below are examples of the three tables in the format that should be included when submitting a study to the CVB with the General Field Safety Format. Please note this is a very brief example. It is understood that each site can have 100 or more animals and may go on for many days. These files can be very large. GeneralFSTExample\_individual.csv

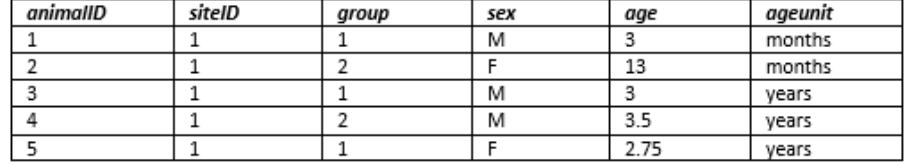

#### GeneralFSTExample\_repeated.csv

| animalID     | date  | ae | veddra          | altetiology | localsize | localsite | nonveddra   | comments  |
|--------------|-------|----|-----------------|-------------|-----------|-----------|-------------|-----------|
| 1            | 2016- | Υ  | Application     | NA.         | 2 inches  | 1         | NA.         | NA.       |
|              | 02-01 |    | Site            |             |           |           |             |           |
|              |       |    | Swelling        |             |           |           |             |           |
| 1            | 2016- | Υ  | Application     | NΑ          | 1 inch    | 1         | NΑ.         | NΑ        |
|              | 02-02 |    | Site            |             |           |           |             |           |
|              |       |    | Swelling        |             |           |           |             |           |
| $\mathbf{1}$ | 2016- | Υ  | Loose stool     | affirm      | NΑ        | NΑ        | NΑ          | Slightly  |
|              | 02-02 |    |                 |             |           |           |             | watery    |
| 1            | 2016- | Ν  | NA.             | NA.         | <b>NA</b> | <b>NA</b> | <b>NA</b>   | <b>NA</b> |
|              | 02-03 |    |                 |             |           |           |             |           |
| 1            | 2016- | Ν  | NΑ              | <b>ΝΑ</b>   | NΑ.       | NA        | NΑ          | NΑ        |
|              | 02-04 |    |                 |             |           |           |             |           |
| 1            | 2016- | ٧  | Dermatosis      | affirm      | <b>NA</b> | NΑ        | Flea        |           |
|              | 02-05 |    | NO <sub>5</sub> |             |           |           | Infestation |           |

GeneralFSTExample\_variables.csv

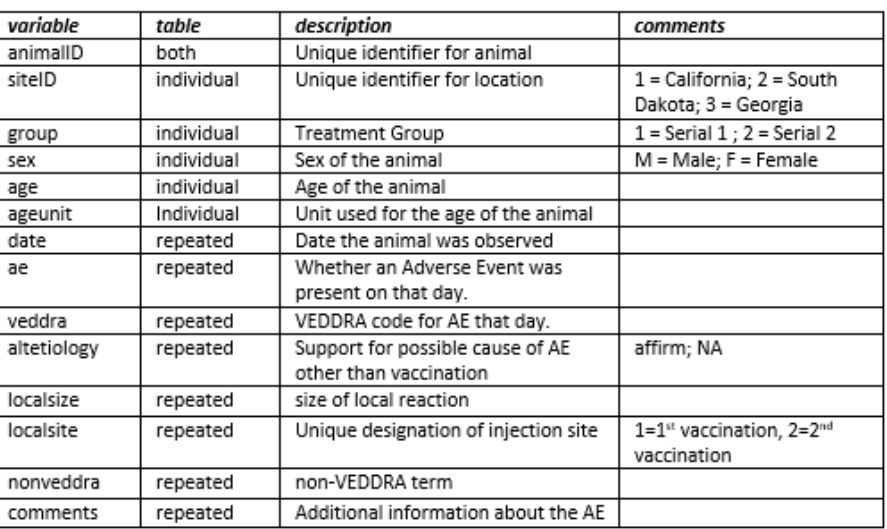

# <span id="page-18-0"></span>**1.7 Poultry/Fish Field Safety Format**

### **1.7.1** Introduction

This format is designed mainly for Field Safety Trials (FST) done in accordance with VSM 800.204. FSTs are observational studies done at several sites without much in the way of experimental design other than observing what happens after the product is administered under everyday conditions. This FST Format is intended for use with poultry and fish.

### **1.7.2** What to Submit

When submitting electronic data that corresponds to Poultry/Fish Field Safety Format, include a total of four (4) CSV files, one corresponding to each of the 4 tables listed below.

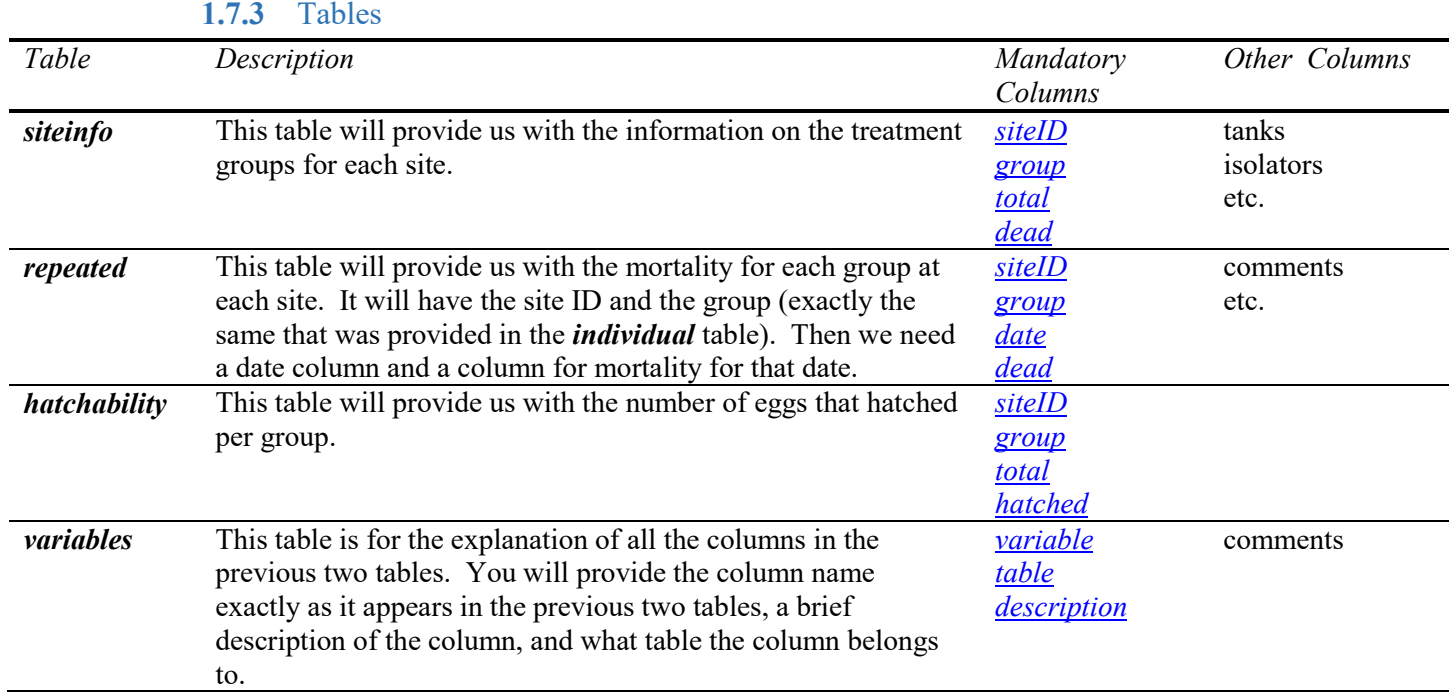

### **1.7.4** Example

Below are examples of the four tables in the format that should be included when submitting a study to the CVB with the Poultry/Fish Field Safety Format.

#### PFFSTExample\_siteinfo.csv

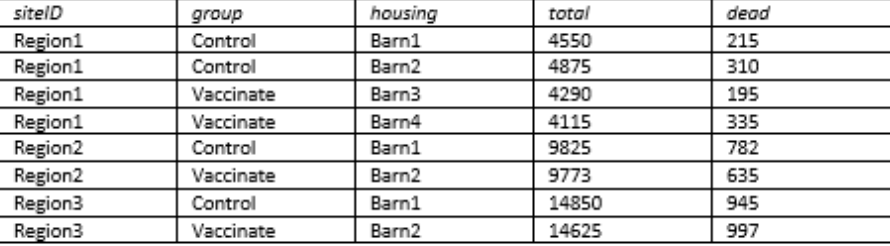

#### PFFSTExample\_repeated.csv

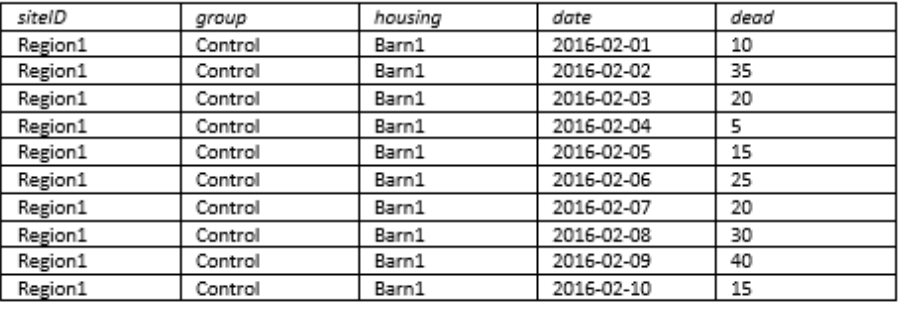

#### PFFSTExample\_hatchability.csv

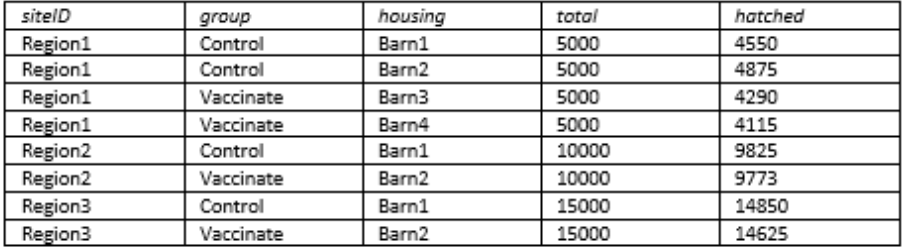

#### PFFSTExample\_variables.csv

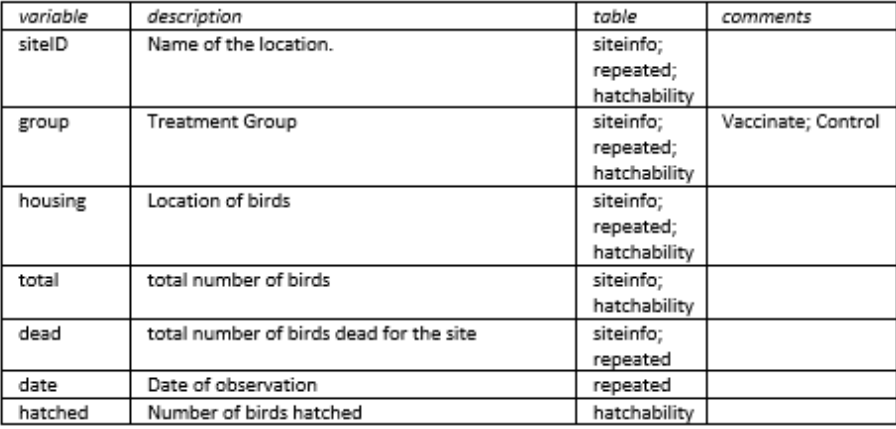

### <span id="page-20-0"></span>**1.8 Diagnostic Kit Format - Dichotomous**

### **1.8.1** Introduction

This format is designed for diagnostic test kits with a dichotomous response such as lateral flow devices, or similar single use devices where a positive/negative determination is made by the presence or absence of a visible dot or line.

### **1.8.2** What to Submit

When submitting electronic data that corresponds to Diagnostic Kit - Dichotomous data format the number of tables submitted is dependent on the study type. Not all study types for diagnostic testing are listed below, such as confirmation of dating. However, formatting of those data may be similar to one of the study types described.

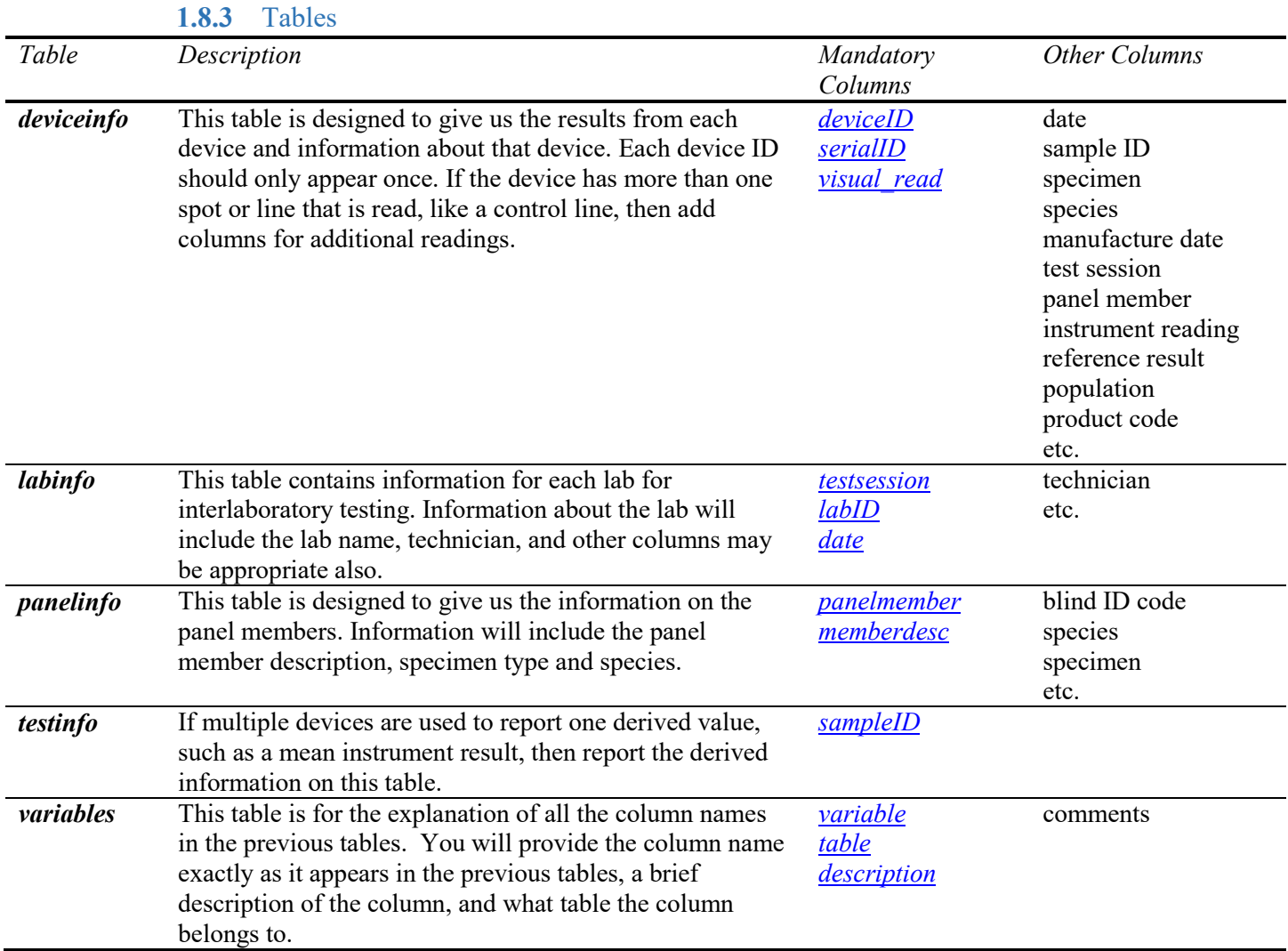

### **1.8.4** Tables to submit for submission subtypes

Assay Validation – Sensitivity and Specificity: Please submit a *deviceinfo* and *variables* table. Additional mandatory columns to those listed above for this study type on the *deviceinfo* table include: *[sampleID](#page-29-17)*, *[date](#page-28-3)*, and *[ref\\_result](#page-29-18)*. If the reference test was not conducted concurrently, then please provide a *reference date* column indicating what date the reference test was initiated. If more than one reference test is conducted, columns can be numbered (ref1 result, ref2 result).

Assay Validation – Interlaboratory Comparison (Diagnostic Field Study): Please submit a *deviceinfo*, *labinfo*, *panelinfo*, and *variables* table. An additional mandatory column to those listed above for this study type on the *deviceinfo* table include: *[panelmember](#page-28-23)* and *[testsession](#page-29-16)*. For the *panelinfo* table, information such as blinding code, the description of the panel member (negative, weak positive, strong positive), species, and specimen should be included.

Serial Release Panel Validation (Diagnostic Panel Validation): Please submit a *deviceinfo*, *panelinfo* and *variables* table. Additional mandatory columns to those listed above for this study type on the *deviceinfo* table include: *[panelmember](#page-28-23)*, and *[date](#page-28-3)*. If multiple devices are used to report one derived value, such as a mean instrument result, then report the derived information on the *testinfo* table.

### **1.8.5** Example

An example of tables to submit for each of the three types of studies (1.8.4) is included in the following zip file.

[https://www.aphis.usda.gov/animal\\_health/vet\\_biologics/publications/DiagnosticKitDichotomous.zip](https://www.aphis.usda.gov/animal_health/vet_biologics/publications/DiagnosticKitDichotomous.zip)

### <span id="page-22-0"></span>**1.9 Diagnostic Kit Format - Quantitative**

### **1.9.1** Introduction

This format is designed for diagnostic test kits with a quantitative response such as OD or Ct, which are usually conducted on multi-well plates and read by a machine.

### **1.9.2** What to Submit

When submitting electronic data that corresponds to Diagnostic Kit - Quantitative data format the number of tables submitted is dependent on the study type. Not all study types for diagnostic testing are listed below, such as confirmation of dating. However, formatting for those data may be similar to one of the study types described.

#### **1.9.3** Tables

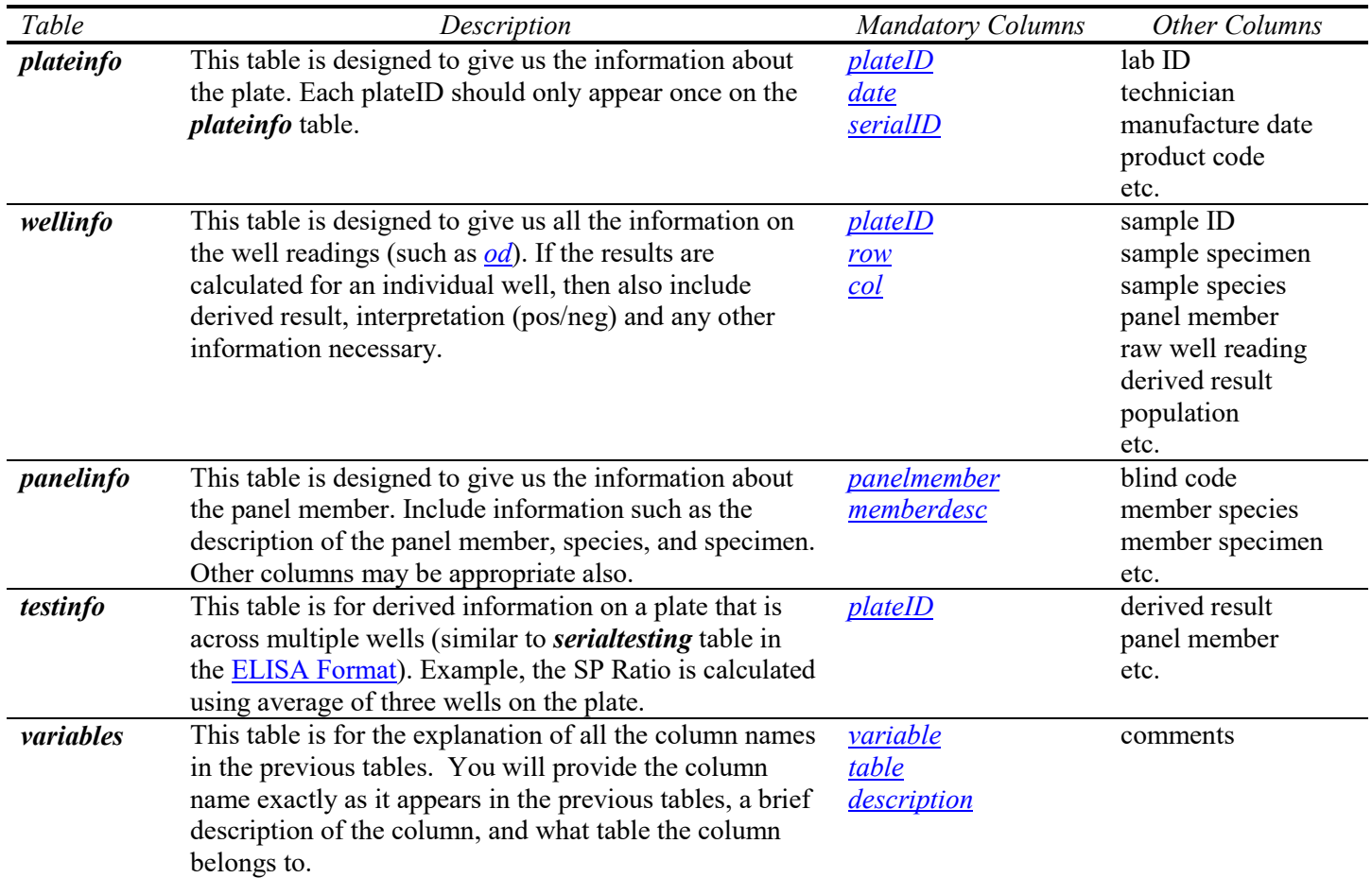

### **1.9.4** Table to submit for submission subtypes

Assay Validation – Sensitivity and Specificity: Please submit a *plateinfo*, *wellinfo*, and *variables* table. Additional mandatory columns to those listed in the Tables above for this study type on the *wellinfo* table include: *[sampleID](#page-29-17)*, and raw well reading (*[od](#page-28-25)*, etc.). Information about the *reference result [\(ref\\_result\)](#page-29-18)*, and *reference date* (if the test was not conducted concurrently) may be appropriate on any of the tables listed, and are mandatory columns. If more than one reference test is conducted, columns can be numbered (ref1\_result, ref2\_result). If information is derived from multiple wells, please include this on the *testinfo* table.

CVBDataGuide – Diagnostic Kit Quantitative 23 of 38 20 May 2019 Assay Validation – Interlaboratory Comparison (Diagnostic Field Study): Please submit a *plateinfo*, *wellinfo*, *panelinfo* and *variables* table. Additional mandatory columns to those listed

above for this study type on the *wellinfo* table include: *[panelmember](#page-28-23)*, and well reading (*[od](#page-28-25)*, etc.). Information about each lab that performed testing should be included on the *plateinfo* table. If information is derived from multiple wells, please include this on the *testinfo* table.

Serial Release Panel Validation (Diagnostic Panel Validation): Please submit a *plateinfo*, *wellinfo*, *panelinfo* and *variables* table. Additional mandatory columns to those listed above for this study type on the *wellinfo* table include: *[panelmember](#page-28-23)*, and well reading (*[od](#page-28-25)*, etc.). If information is derived from multiple wells, please include this on the *testinfo* table.

### **1.9.5** Example

An example of tables to submit for each of the three types of studies (1.9.4) is included in the following zip file.

[https://www.aphis.usda.gov/animal\\_health/vet\\_biologics/publications/DiagnosticKitQuantitative.zip](https://www.aphis.usda.gov/animal_health/vet_biologics/publications/DiagnosticKitQuantitative.zip)

### <span id="page-24-0"></span>**1.10 Checkerboard Format**

### **1.10.1** Introduction

The checkerboard format is usually used when optimizing an assay for an assay validation submission subtype.

### **1.10.2** What to Submit

When submitting electronic data that corresponds to checkerboard data format, include a total of two CSV files, one corresponding to each of the 2 tables labeled below.

#### **1.10.3** Tables

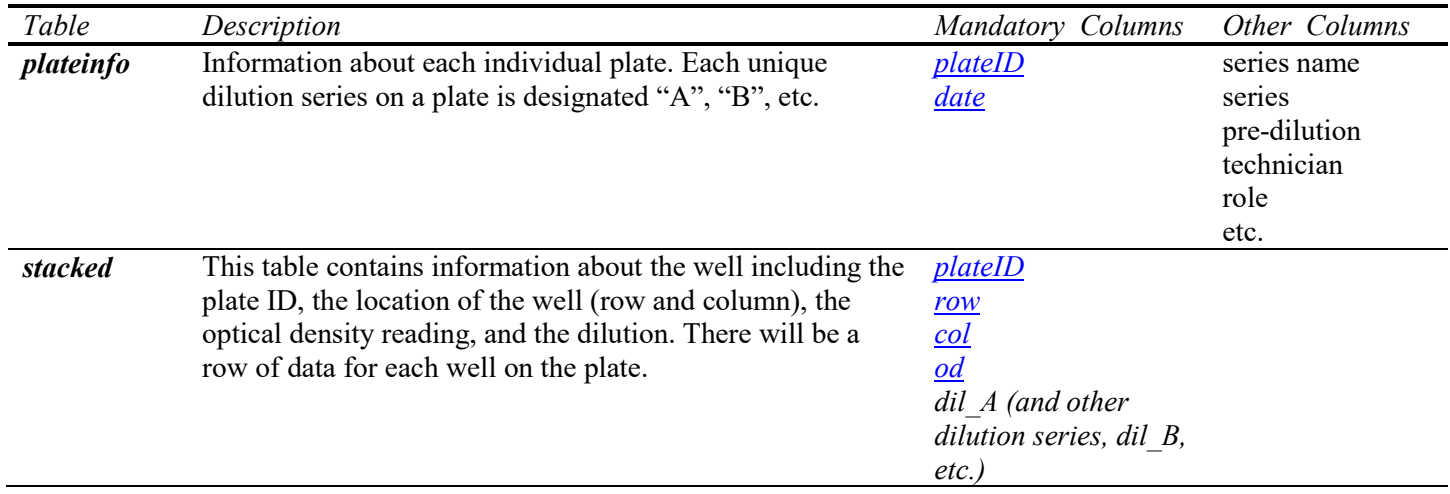

### **1.10.4** Example

Below are examples of the 2 tables in the format that should be included when submitting a study to the CVB.

CheckerboardExample\_plateinfo.csv

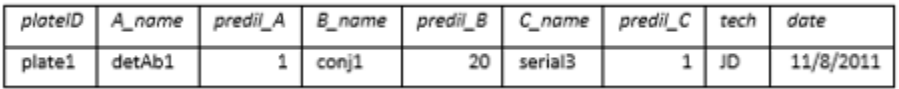

#### CheckerboardExample\_stacked.csv

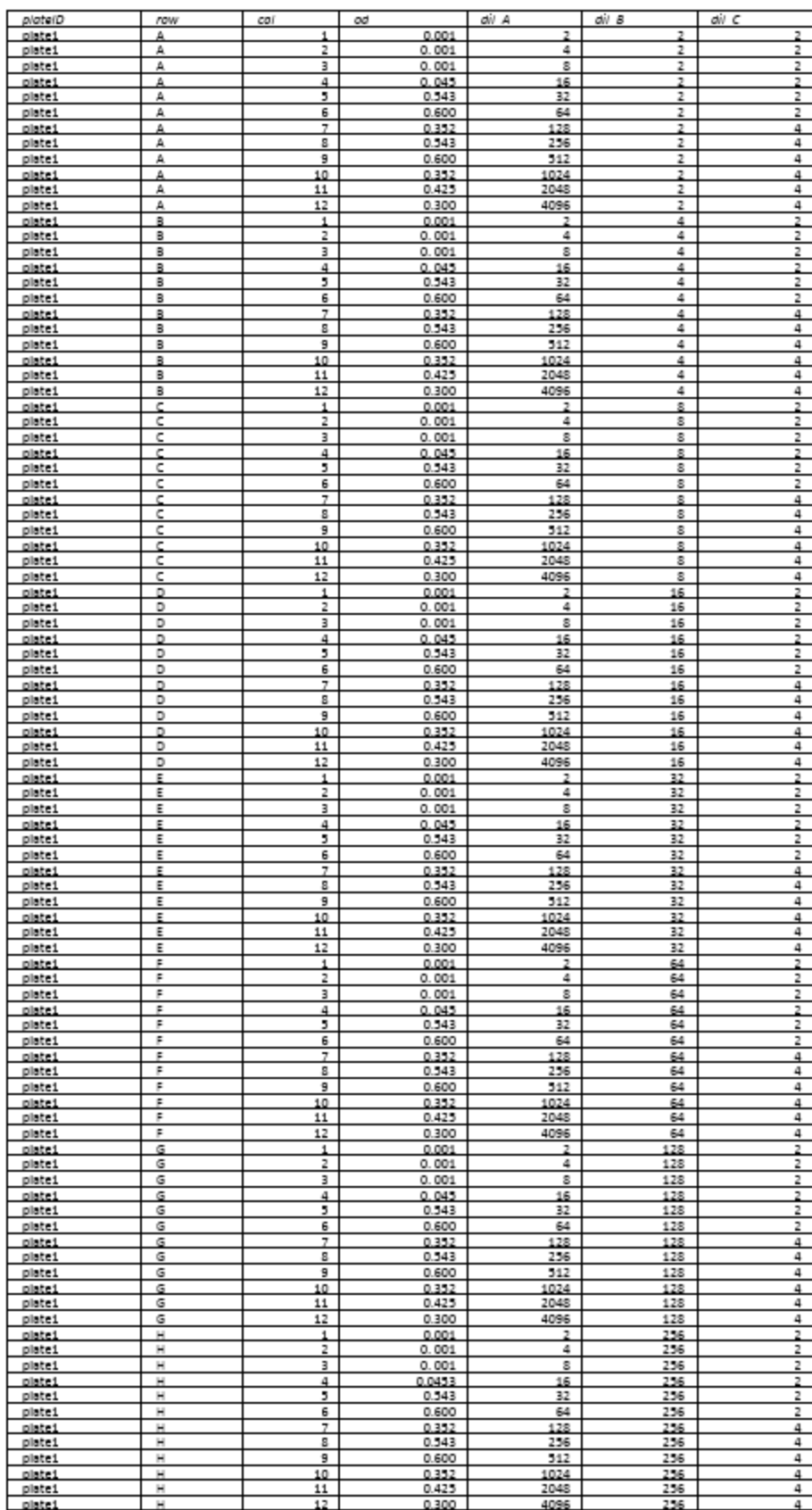

### <span id="page-26-0"></span>**1.11 Build Your Own Format**

### **1.11.1** Introduction

The Build Your Own Format goes over the basic formatting ideas that you need in order to submit electronic data if none of the prior formats fit your study design. If you like you may email [STAT](#page-36-1) the format you determined was appropriate, and we can provide feedback.

### **1.11.2** What to Submit

When submitting electronic data, there will probably be 2-3 tables that are saved as CSV files. Depending on your data, there may be different combinations of the three tables that follow. However, the *variables* table should always be one of them.

#### **1.11.3** Tables

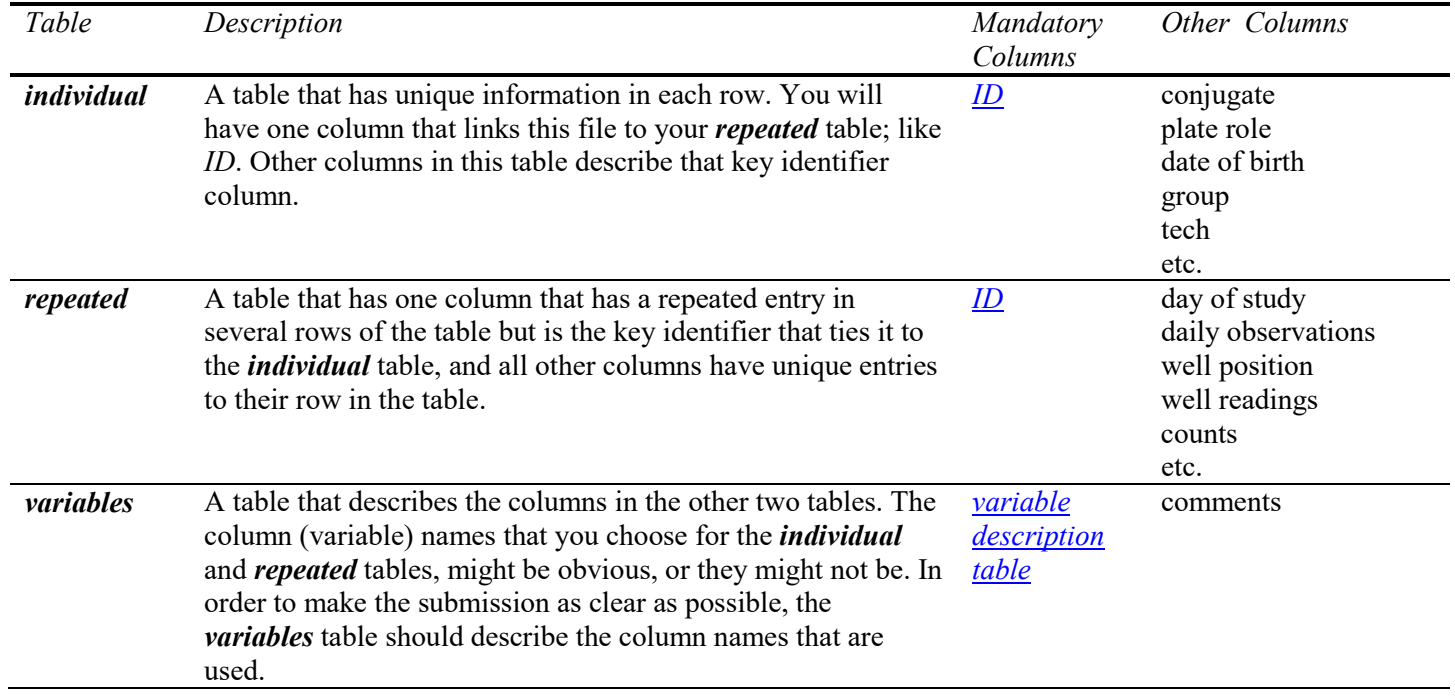

### **1.11.4** Example

Below are examples of 3 tables in the format could be included when submitting a study to the CVB.

BYOExample\_individual.csv

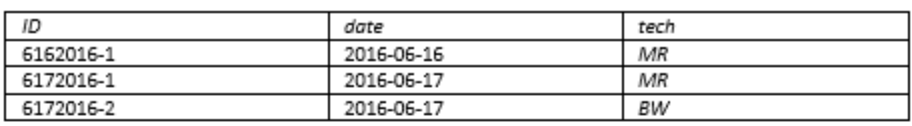

BYOExample\_repeated.csv

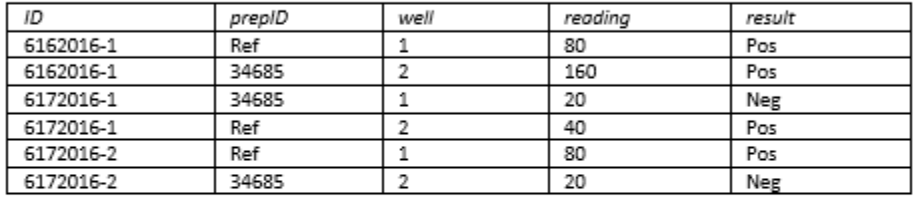

#### BYOExample\_variables.csv

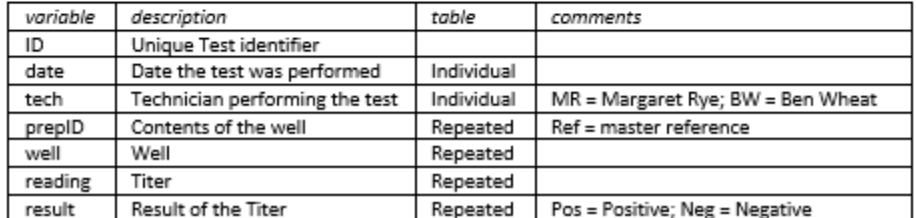

# <span id="page-28-0"></span>**1.12 Glossary**

This glossary includes the names of Columns (Variables) that are mandatory, and some non-mandatory, with a description of the column. It also includes some non-mandatory columns if their names are fixed and should not be altered. Not all column names will apply to every submission. Please review specific formats to determine which column names your table will need.

<span id="page-28-27"></span><span id="page-28-26"></span><span id="page-28-25"></span><span id="page-28-24"></span><span id="page-28-23"></span><span id="page-28-22"></span><span id="page-28-21"></span><span id="page-28-20"></span><span id="page-28-19"></span><span id="page-28-18"></span><span id="page-28-17"></span><span id="page-28-16"></span><span id="page-28-15"></span><span id="page-28-14"></span><span id="page-28-13"></span><span id="page-28-12"></span><span id="page-28-11"></span><span id="page-28-10"></span><span id="page-28-9"></span><span id="page-28-8"></span><span id="page-28-7"></span><span id="page-28-6"></span><span id="page-28-5"></span><span id="page-28-4"></span><span id="page-28-3"></span><span id="page-28-2"></span><span id="page-28-1"></span>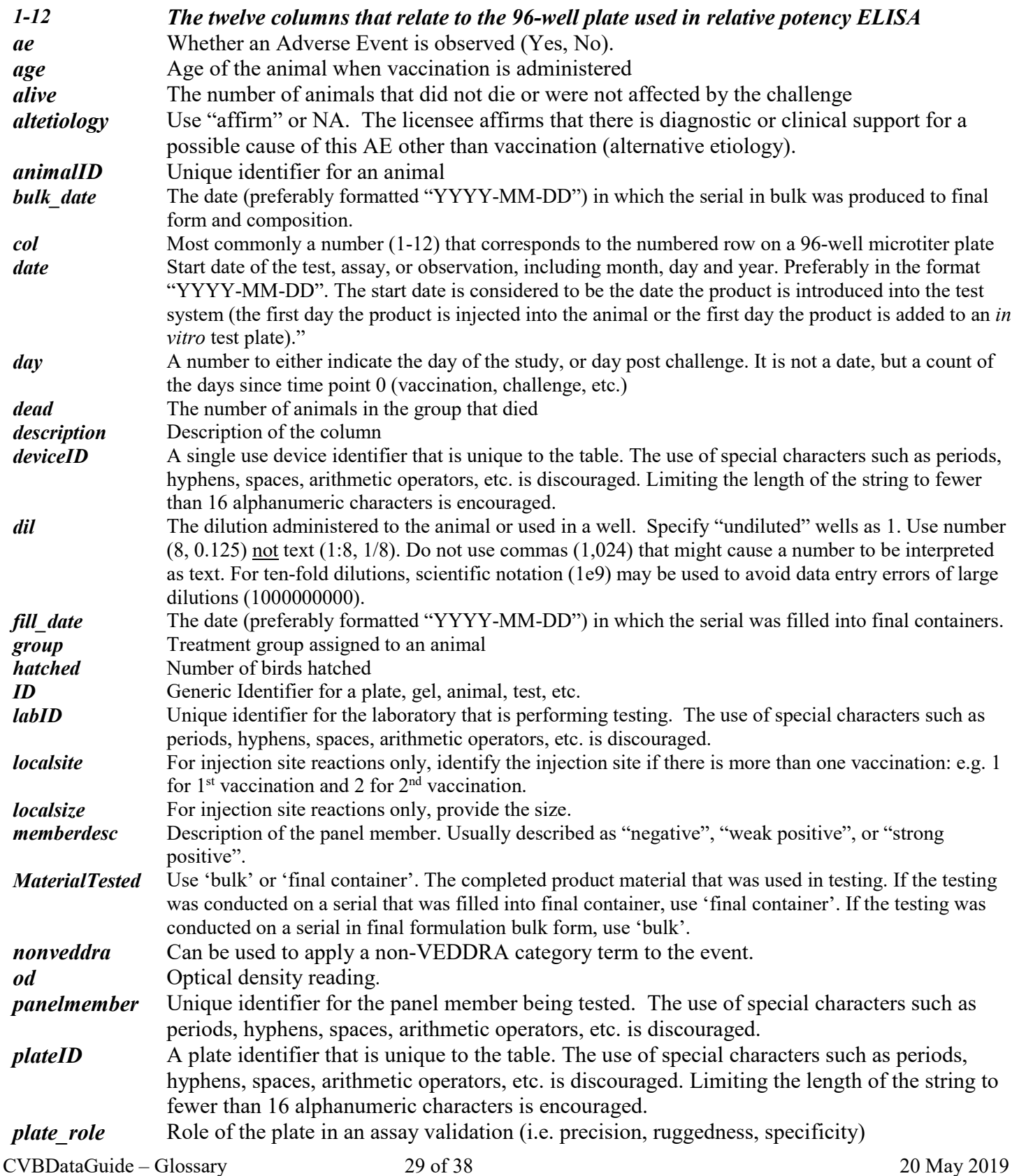

<span id="page-29-19"></span><span id="page-29-18"></span><span id="page-29-17"></span><span id="page-29-16"></span><span id="page-29-15"></span><span id="page-29-14"></span><span id="page-29-13"></span><span id="page-29-12"></span><span id="page-29-11"></span><span id="page-29-10"></span><span id="page-29-9"></span><span id="page-29-8"></span><span id="page-29-7"></span><span id="page-29-6"></span><span id="page-29-5"></span><span id="page-29-4"></span><span id="page-29-3"></span><span id="page-29-2"></span><span id="page-29-1"></span><span id="page-29-0"></span>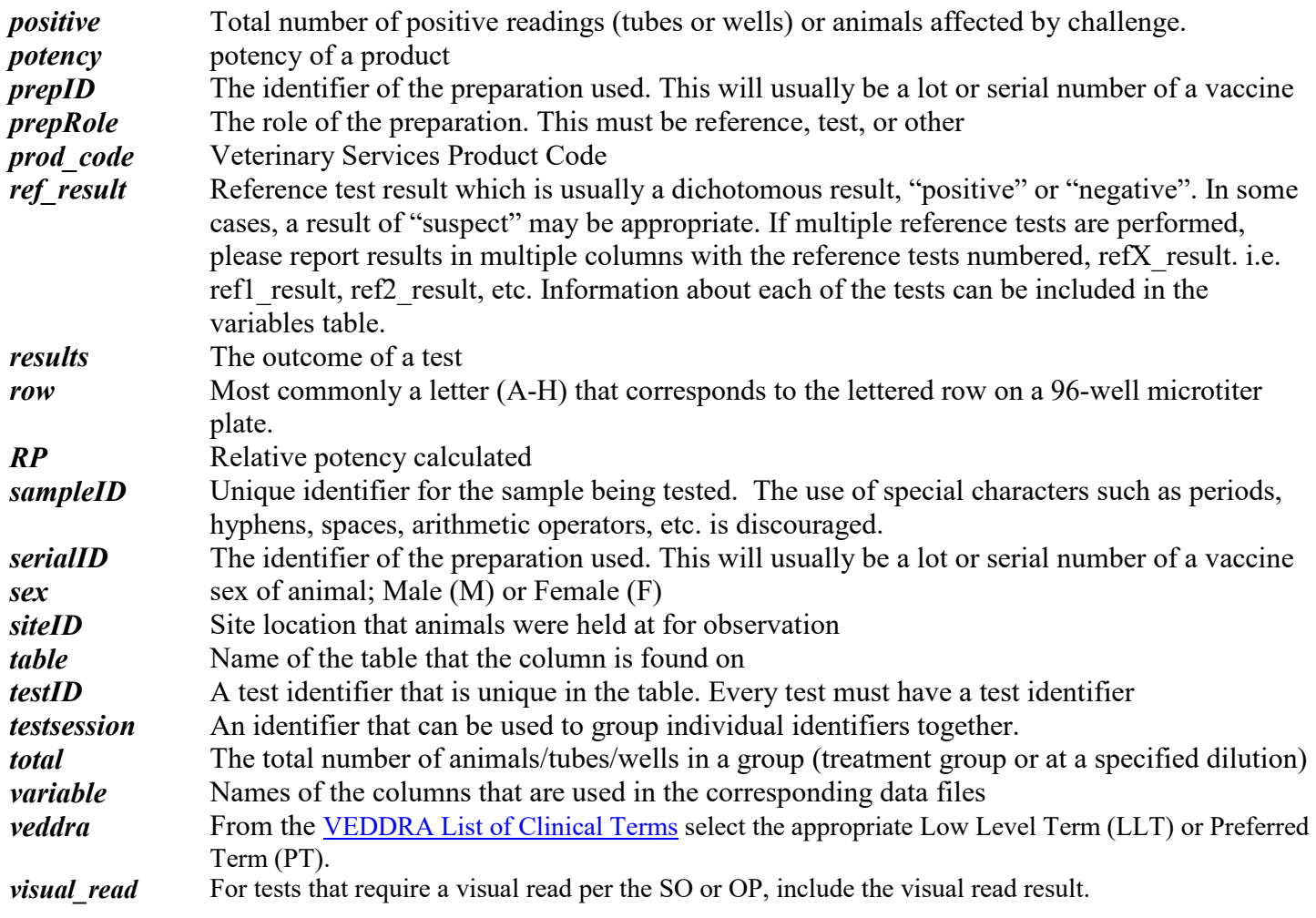

# <span id="page-30-2"></span><span id="page-30-1"></span>**2 Expectations for all data submissions**

# **2.1 Use CSV Files**

Comma Separated Value (CSV) files are a portable standard that allows for quick importation into statistics analytical programs. Occasionally there may be a reason to submit some other file type to CVB Statistics. In such cases, please [email STAT.](#page-36-1) Note that the CVB Portal for electronic submission does not accept all file types.

When preparing your CSV files:

- Include only one table per file.
- If you use spreadsheet software to prepare the CSV file:
	- o Do not encode information via text formatting (e.g. italics, bold, color). This information is ignored when converting to CSV.
	- $\circ$  Do not encode information by formatting the table (e.g. background color). This information is ignored when converting to CSV.
	- o Values in merged cells will be arbitrarily assigned to a single cell (merging lost) when converting to CSV. This will result in empty cells on the table which may extend analysis time.
- Name individual CSV files using the structure **SUBMISSIONFILENAME\_tablename.csv**, where *SUBMISSIONFILENAME* prefix is common to all tables of a single data set, and *tablename* matches the table names specified for the particular data format exactly (case-sensitive).

See [Appendix](#page-33-0) Section 3 for troubleshooting technical help.

### <span id="page-30-0"></span>**2.2 Data Principles**

Basic principles for data sets that should be followed for all submissions. Consideration of competing goals prior to analysis can help identify the best data structure for a particular submission.

### **2.2.1** Principles

- Each variable is in a column, each observation is in a row.
	- o Some data formats may have an exception to this rule. That occurs when certain types of multivariate data are handled as a chunk, such as when 96-well plate data are included as they are captured by a plate reader.
- Each column contains one data type.
	- o For example, do not include the *text* "undiluted" in a column of *numeric* dilutions.
	- o [See list of data types](#page-31-1) (Section [2.3.1\)](#page-31-1)
- Derived information.
	- o Do not include derived information, such as averages, in the same column as the raw data.
	- $\circ$  If it is needed for submission, derived information should be included in a separate column or table.

*Example*: the relative potency of two preparations on a plate.

*Example*: lung lesion score calculated as the weighted sum of individual lobes.

- Include an entry in every cell of a table.
	- o Indicate missing data with NA (not N/A, na, or other code).
	- o If using spreadsheet software, such as Excel, to create a CSV file, be sure to start the table in the first row and column of the spreadsheet (cell A1). Otherwise, there will be empty cells.
- Avoid redundant data.
	- o If the same data are used to support different aspects of the same study (e.g. accuracy and parallelism in an assay validation study) do not submit those data twice. Submit them in one data set. An additional variable can be used to indicate the roles of various subsets of the data.

### **2.2.2** Points to consider

- The *number of data sets* for a single study is sometimes a judgment call, and must balance design needs for data entry with demands for efficient analysis workflows.
	- o Sometimes it's better to use multiple data sets
		- Example: An efficacy study has daily clinical signs, nasal swabs every other day, and blood work weekly. It is convenient to use a separate repeated table for each observation sequence.
	- o Sometimes it's better to use a single data set. Example: An assay validation study includes experiments for accuracy, parallelism, and freeze/thaw effects. Their data may be included in a single set, with a variable indicating which experiment they are from. The reason for using a single data set for similar data of this type is that statistical modeling may need to include all of them to estimate certain parameters.

### **2.3 Data Types and Variable Roles**

#### **2.3.1** Data Types

<span id="page-31-1"></span><span id="page-31-0"></span>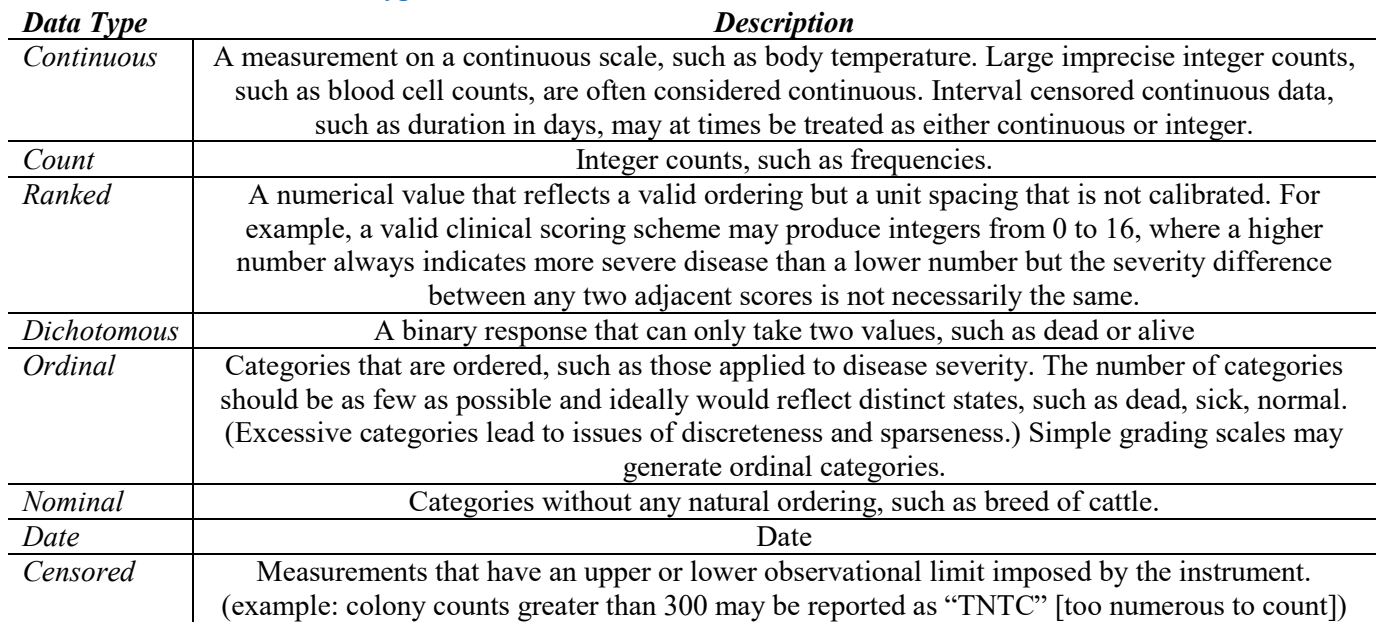

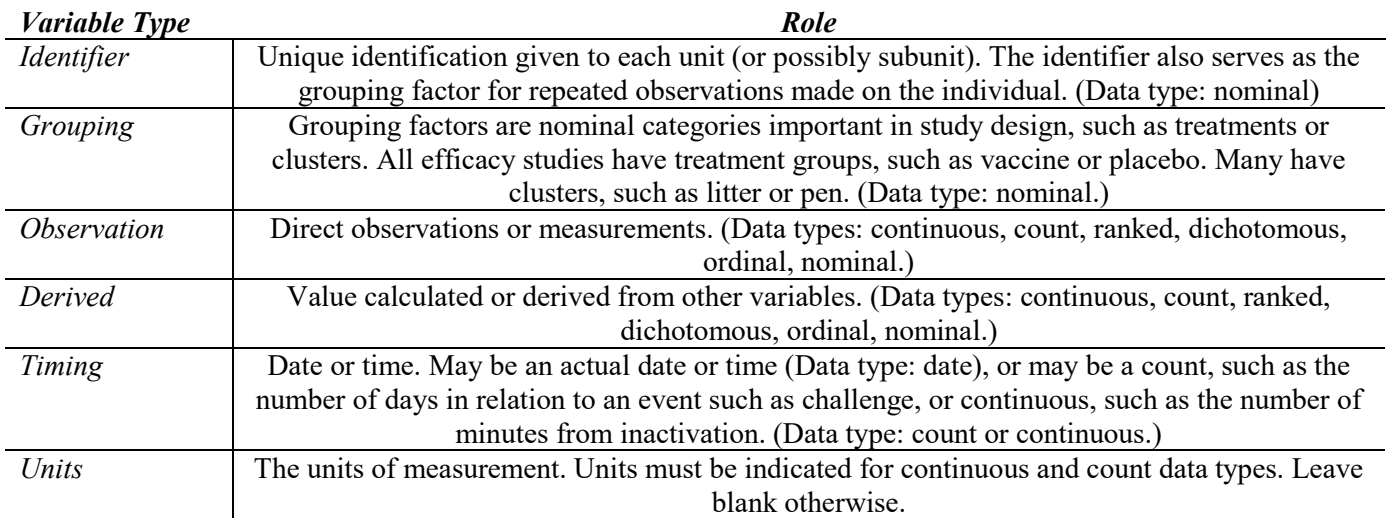

### **2.3.2** Variable Roles

# <span id="page-33-1"></span><span id="page-33-0"></span>**3 Tools, troubleshooting and help**

# **3.1 Common Data Formatting Issues**

### **3.1.1** Proper Formatting

Properly formatted data is suitable for immediate use in other software without need for additional manipulation that may delay analysis or introduce errors. Tables and screenshots in this document addresses common issues that occur when formatting data tables for submission as one of the CVB data formats.

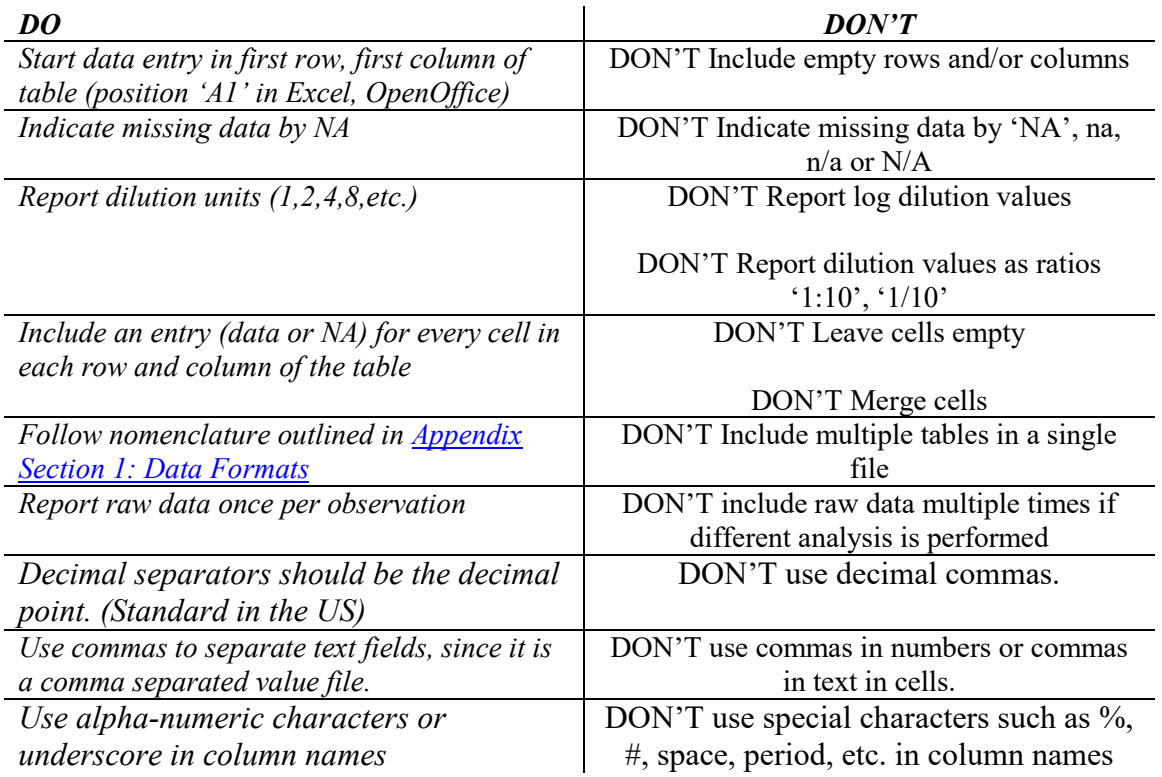

### **3.1.2** Example

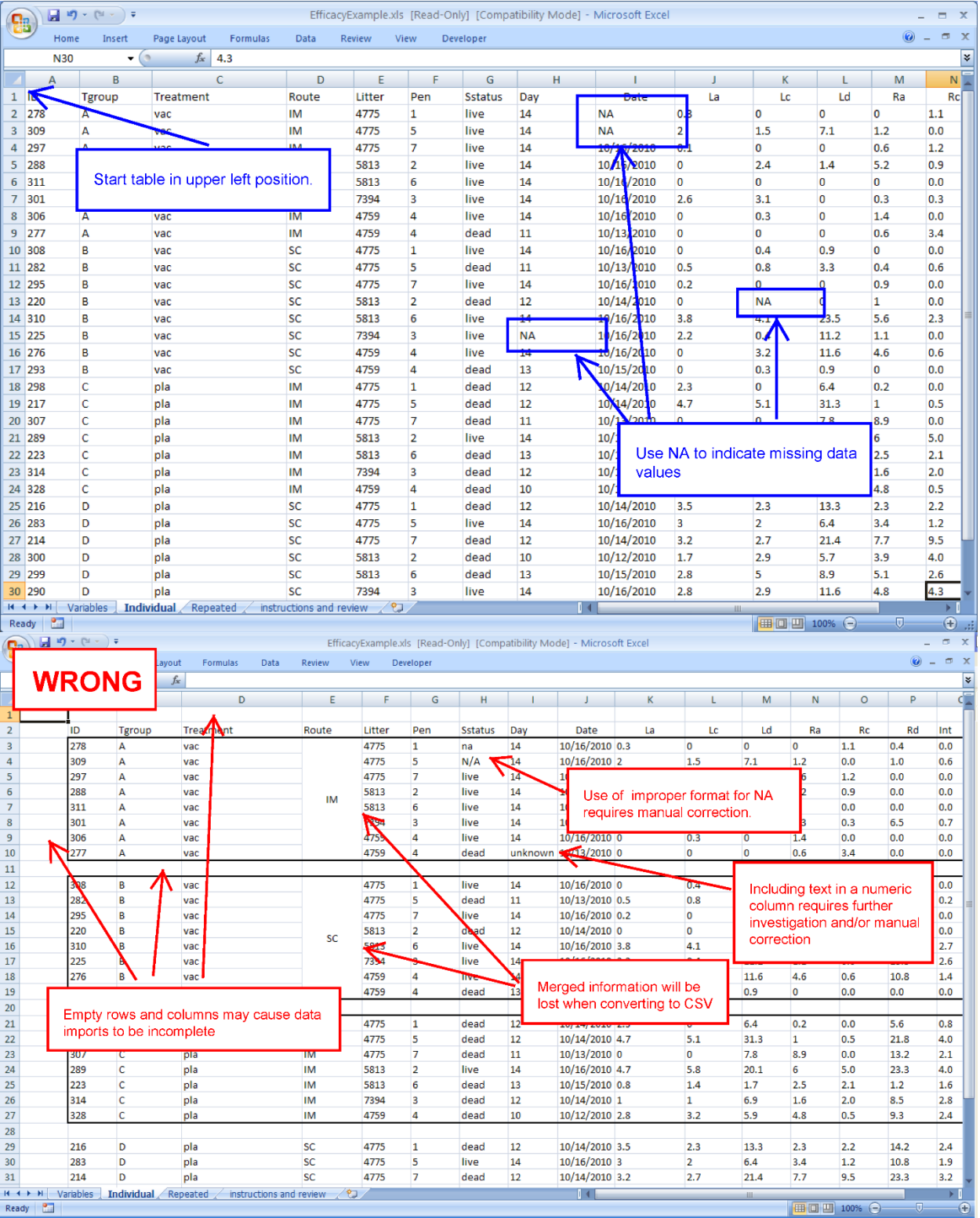

*Figure 1: Common formatting errors that delay analysis (lower) and correct formatting for the same data (upper).*

### <span id="page-35-0"></span>**3.2 Creating CSV files for CVB Statistics**

CSV tables created from user-specified files must follow a specific nomenclature to facilitate automated data management tools. Follow the nomenclature and conventions described in Appendix Section 1: Data Formats.

#### **3.2.1** Starting from statistical software

- In R, use: write.csv(...)
- In SAS, use: proc export

#### **3.2.2** Starting from Excel

- Use the "Save As" option to designate "CSV" as the file type.
	- o Merged cells will be ignored.
	- o Text and border formatting (font, color, background) will be lost.
	- o Only one worksheet will be saved per destination file.

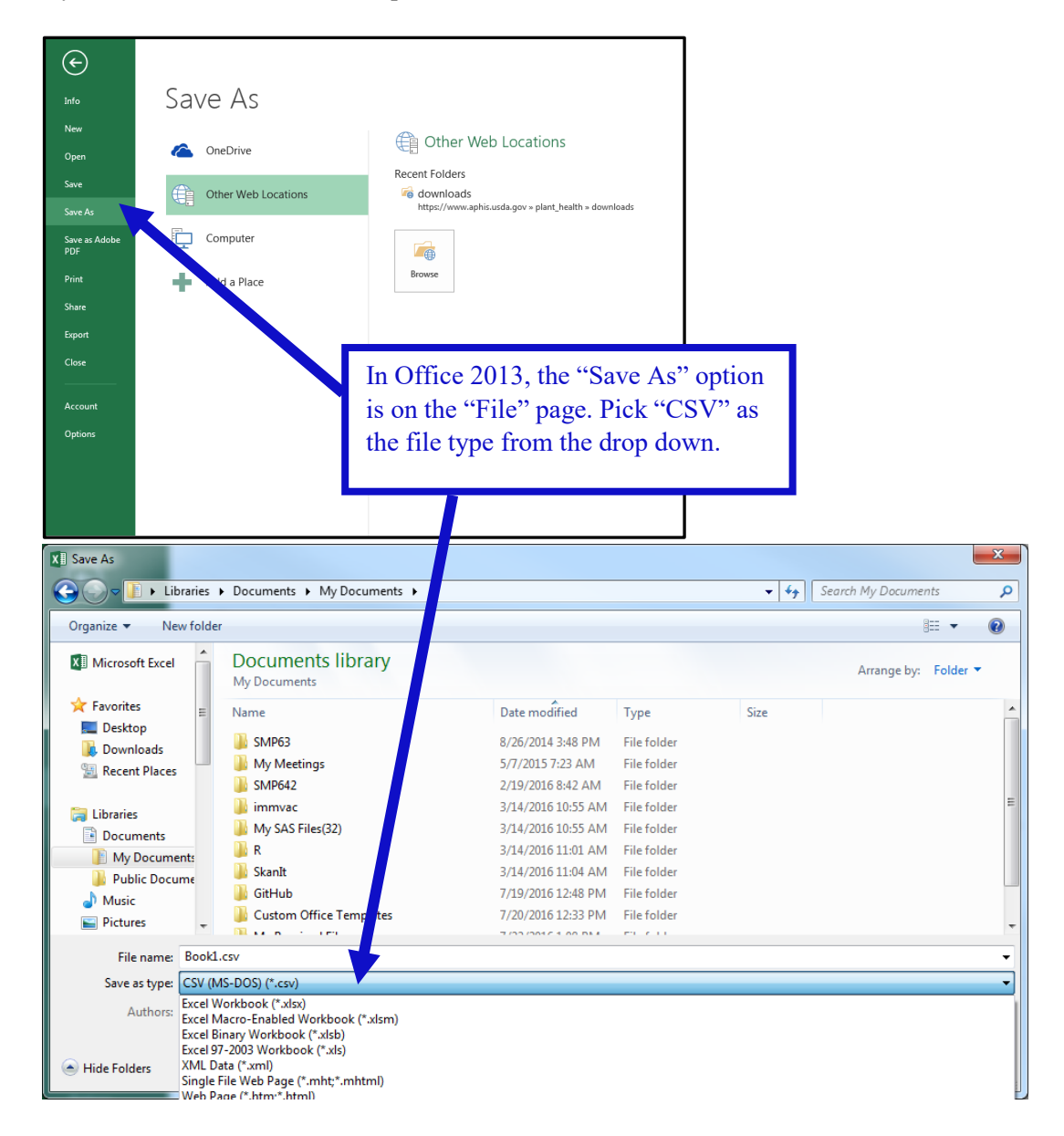

# <span id="page-36-0"></span>**3.3 Optional data entry tools**

CVB Statistics is in the process of creating tools to support creating CSV files that conform to the data formats described above. *These tools are completely optional to use.* Please check back later for details.

These tools can be found at:

[https://www.aphis.usda.gov/animal\\_health/vet\\_biologics/publications/OptionalDataEntryTools.zip](https://www.aphis.usda.gov/animal_health/vet_biologics/publications/OptionalDataEntryTools.zip)

### <span id="page-36-1"></span>**3.4 Contact CVB Statistics**

If your question is in regards to one of the following areas, ask to speak to a Statistician:

- Identifying the best Data Format for a specific submission
- Troubleshooting creating Data Format tables for submission
- Bug fixes/upgrades to optional data entry tools.
- Informal feedback regarding experimental design prior to submission

Email: [CVB.Data.Help@aphis.usda.gov](mailto:CVB.Data.Help@aphis.usda.gov)

# <span id="page-37-0"></span>**4 Revision History**

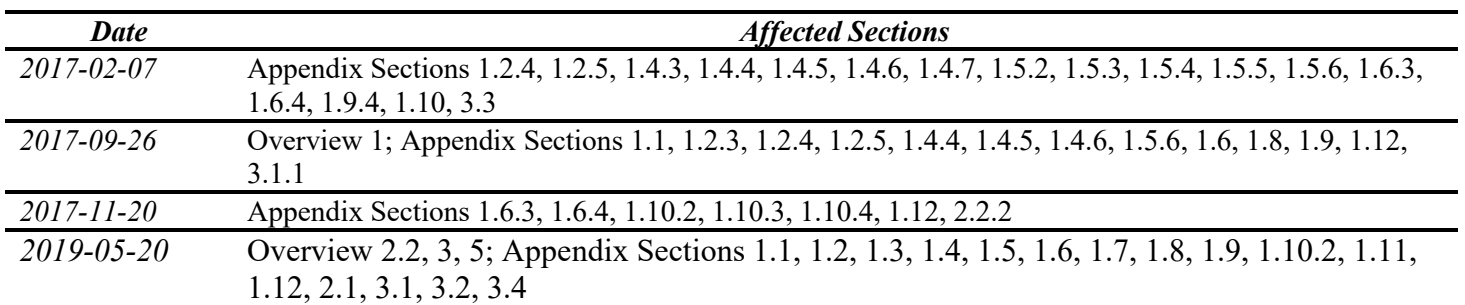